# **République Algérienne Démocratique et Populaire Ministère de l'Enseignement Supérieur et de la Recherche Scientifique**

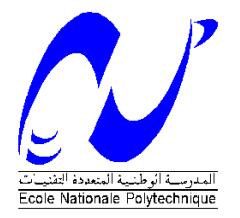

Ecole Nationale Polytechnique Département d'Electrotechnique Laboratoire de Recherche en Electrotechnique

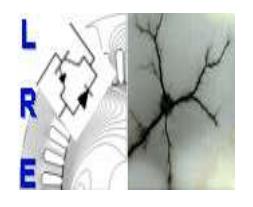

# **Projet de Fin d'Etudes**

En vue de l'obtention du diplôme d'ingénieur d'Etat en Electrotechnique

 Présenté par : **BOUNAR Amina et CHERAITIA Khadidja**

**Intitulé**

# **Calcul analytique des machines asynchrones à rotors massifs**

Directeur du Mémoire :

Dr K.BOUGHRARA MC-A, ENP

# **ENP 2015**

**(Laboratoire de Recherche en Electrotechnique (LRE) -Ecole Nationale Polytechnique (ENP) 10, Avenue des Frères Oudek, Hassen Badi, BP. 182, 16200 El Harrach, Alger, Algérie [www.lre.enp.edu.dzwww.enp.edu.dz](http://www.lre.enp.edu.dz/)**

ملخص

في هذا العمل نطور حساب التحليلي D2 من الة غير متزامنة ذات دوار صلب سلس. ويستند هذا الحساب على طريقة فصل المتغيرات لتحديد األداء تحت ظروف ثابتة. لقد تحققنا من صحة النتائج النظرية التي تم الحصول عليها تحت نفس االفتراضات والظروف، وذلك بمقارنتها مع نتائج رمز على أساس العناصر المحددة. درسنا أيضا تأثير الميزاتالكهربائية المغناطيسية و الهندسية الدوار الصلب على االداء. الكلمات المفتاحية: نمذجة تحليلية، طريقة العناصر المنتهية، الة غير متزامنة، دوار صلب، اخاديد.

#### Résumé :

Dans ce travail on développe un calcul analytique 2D d'une machine asynchrone à rotor massif lisse. Ce calcul est basé sur la méthode de séparation de variables afin de déterminer les performances en régime statique. Nous avons validé les résultats théoriques obtenus en les comparants, sous les mêmes hypothèses et conditions, à ceux issus d'un code basé sur les éléments finis. Nous avons également étudié l'influence des paramètres électriques, magnétiques et géométriques du rotor sur les performances.

Mots clés : Modélisation analytique, méthode des éléments finis, Moteur asynchrone, rotor massif, rainures.

#### Abstract:

.

In this work we develop a 2D analytical computation of a smooth solid rotor induction motor. This calculation is based on the variable separation method to determine the performance under static state. We validated the theoretical results obtained by comparing them, under the same assumptions and conditions, to those from a code based on finite elements. We also studied the influence of electrical, magnetic and geometric parameters of rotor performance.

Key words: Analytical modelling, finite element method, induction motor, solid rotor, grooves.

# Remerciements

Le travail présenté dans ce mémoire a été réalisé au sein du Laboratoire de Machines Electriques de l'École Nationale Polytechnique sous la direction du Pr R.IBTIOUEN.

Qu'il trouve ici l'expression de notre profonde reconnaissance pour ses précieux conseils, son sens de critique et la disponibilité dont il a toujours fait preuve à notre égard.

On remercie notre encadreur K.BOUGHRARA pour son dévouement totale, ses précieux conseils et de nous avoir si bien dirigé tout au long de ce travail.

Nos remerciements vont aussi aux membres du jury pour avoir accepté d'évaluer notre travail.

Nous adressons également nos remerciements à l'ensemble des enseignants du Département d'Electrotechnique.

Enfin, nous voudrons réserver nos derniers remerciements à nos familles respectives ainsi qu'à tous nos camarades qui nous ont apporté un grand soutien lors de l'élaboration de ce travail.

# Dédicaces

Je dédie ce mémoire à mes très chers parents A mes sœurs Khadidja et Meriem A mon frère Madjid A mes chers amis : Amina Sabah, Fatima & Meriem Raouf,Said et Mehdi.

 $\hat{\mathscr{H}}$ mes chers camarades électrotechniciens : Berdioui & Ílyes,  $\hat{\mathscr{N}}$ abil &  $\mathcal K$ arim, Farouk & Walid, Jugo & Moh, Zoubir et Samira ainsi que toute la section.

Je dédie aussi ce mémoire à tous mes amis connus ces cinq dernières années

ainsi que toutes les personnes que j'ai omis de citer.

 $\mathcal{\tilde{E}}$ nfin à ma binôme «  $\mathcal{\tilde{K}}$  hdidja » elle trouvera ici mes vœux les plus

sincères pour un avenir propice

BOUNAR Amina

# *Dédicaces*

*Je dédie ce mémoire à mes chers parents qui m'ont soutenus et encouragés pendant ma formation je le dédie aussi à mes frères et ma sœur et à mes très chers neveux Adem ,Oussama ,Racim ,Iyed et la petite princesse Hana , que je les souhaite une bonne réussite, ainsi que mes amis et mes camarades de classe Berdioui ,Ilyes ,Karim ,Nabil ,Walid ,Farouk ,Jugo ,Moh ,Zoubir ,Samira et en particulier mes meilleurs amis Mejda et Souheil.*

*Et enfin je remercie ma binôme qui m'a supportée durant ces deux années et durant le long du projet.*

*CHERAITIA Khadidja*

# Table des matières

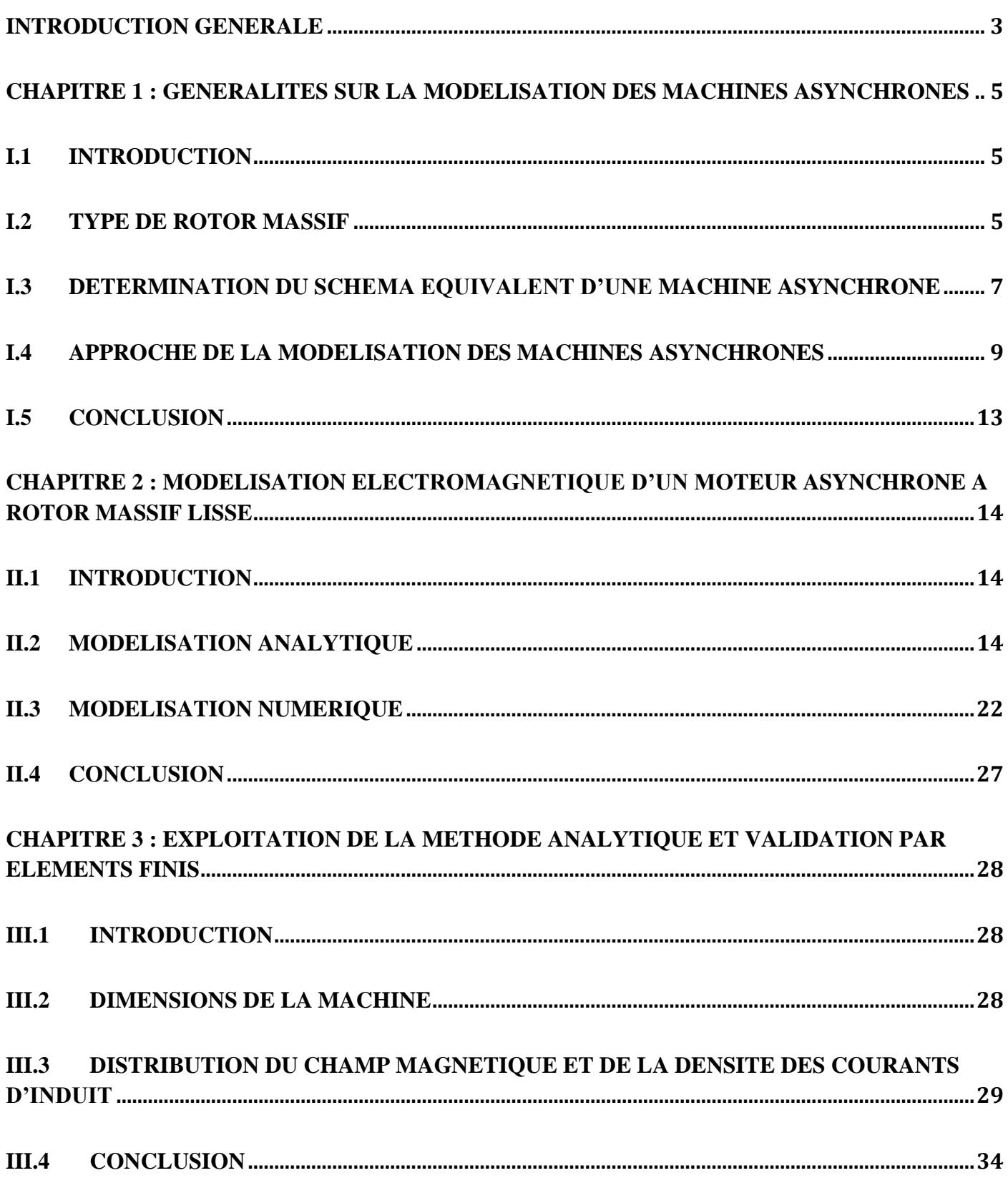

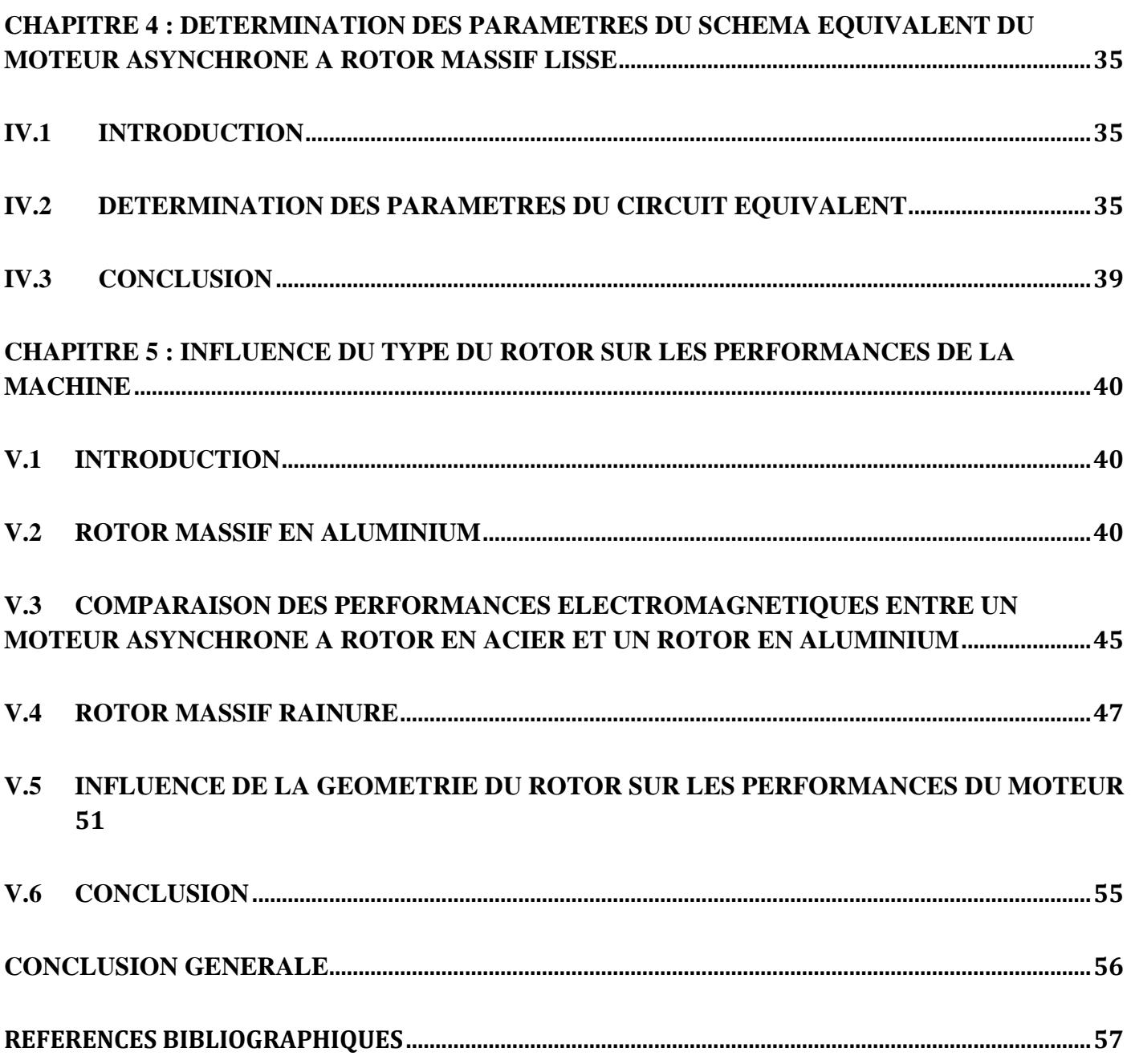

# **Introduction Générale**

<span id="page-7-0"></span>Les machines asynchrones souvent utilisées en moteur trouvent une large gamme d'applications. Le moteur asynchrone à rotor massif est d'une construction simple, d'un coût relativement faible, robuste et d'une bonne tenue mécanique. Néanmoins son inconvénient majeur réside, hormis une augmentation de température, au niveau d'un rendement et d'un facteur de puissance relativement bas [1], [2], [3].

Grâce au développement de la technologie des convertisseurs de puissance, il devient aisé d'appliquer la variation de vitesse aux moteurs asynchrones à rotor massif lisse en particulier pour les applications à grandes vitesses [4].

L'objectif que nous voulons atteindre à travers ce travail est de modéliser une machine asynchrone à rotor massif lisse pour permettre, lors de travaux futurs au niveau du Laboratoire de Recherche en Electrotechnique de l'ENP, de déterminer les paramètres sur lesquels il faut agir dans le but d'augmenter son rendement. Notre travail consiste à écrire un modèle de la machine asynchrone à rotor massif lisse basé sur une résolution analytique. Cette dernière résolution implique des hypothèses simplificatrices mais reste rapide (par rapport à une résolution numérique) et efficace surtout quand il s'agit d'un travail préalable. Le modèle analytique 2D que nous développons est validé via l'utilisation d'un code numérique 2D testé, basé sur la méthode des éléments finis, gratuit dénommé FEMM [5].

Le plan que nous proposons de suivre dans ce mémoire s'articule autour de cinq chapitres :

Le premier chapitre porte sur des généralités sur la modélisation des machines asynchrones à rotor massif. Ceci est fait par l'élaboration de bases théoriques à savoir les équations de Maxwell dans des milieux à caractéristiques électriques et magnétiques.

Au second chapitre, nous abordons en premier la modélisation analytique d'un moteur asynchrone à rotor massif lisse par la résolution des équations aux dérivés partielles par la méthode de séparation de variables en terme de potentiel vecteur magnétique dans les différentes régions de la machine à conductivité électrique et perméabilité magnétique constantes. Les solutions permettent de déterminer les performances de la machine électrique. Dans la deuxième partie de ce chapitre nous exposons la modélisation numérique par la méthode des éléments finis en utilisant le logiciel FEMM.

Au niveau du troisième chapitre, nous exploitons les résultats obtenus par les calculs effectués aux chapitres précédents afin de déterminer les différentes grandeurs du moteur étudié. Par ailleurs une comparaison entre les résultats obtenus par la méthode analytique et la méthode numérique est effectuée.

Au niveau du quatrième chapitre, nous établissons les paramètres du schéma équivalent du moteur étudié ainsi que le courant et le couple électromagnétique. Une comparaison entre la méthode analytique et numérique est comprise.

Au dernier chapitre, nous analysons en premier lieu l'influence des caractéristiques électriques et magnétiques et en deuxième lieu celle de la structure du rotor sur les grandeurs globales du moteur étudié. Cette deuxième partie est traitée par éléments finis. En effet, la méthode analytique ne peut tenir compte de l'introduction des rainures sur le rotor massif.

# <span id="page-9-0"></span>**Chapitre 1 : Généralités sur la modélisation des machines asynchrones**

# <span id="page-9-1"></span>I.1 Introduction

Les machines asynchrones s'emploient fortement dans l'industrie pour de nombreuses raisons qui sont principalement, la robustesse, la facilité de mise en œuvre et le faible coût.

L'étude de tels dispositifs comprend trois étapes principales. La première étape consiste à établir la structure électromagnétique la plus adaptée à l'application et à préciser le cahier de charge. Dans la seconde étape, le concepteur s'attache à faire le lien entre les performances imposées par le cahier des charges, et les grandeurs géométriques du dispositif à dimensionner. La troisième et dernière étape consiste en la validation du dimensionnement à travers la réalisation d'un prototype [6]. C'est dans la seconde phase du processus que peuvent être mis en œuvre les modèles dont il est question dans cette section. En effet, dans ce but les ingénieurs utilisent la modélisation électromagnétique des machines électriques pour des fins de dimensionnement ou autre. Cette modélisation passe, respectivement, par la résolution des équations de Maxwell associées aux conditions de passage entre deux milieux différents du point de vu électrique et/ou magnétique et des conditions aux limites. La résolution de ces équations différentielles spatio-temporelles nécessite l'emploi soit d'une méthode analytique soit des méthodes numériques performantes.

Au niveau de ce chapitre on établit les bases théoriques utilisées dans les chapitres suivants, en l'occurrence les équations de Maxwell et les paramètres du schéma équivalent d'une machine asynchrone.

# <span id="page-9-2"></span>I.2 Type de rotor massif

#### I.2.1 Rotor massif lisse

Dans les machines asynchrones, les courants sont engendrés dans le rotor massif, ces courants induits par la variation du flux magnétique au niveau du rotor sont nommés « courants de Foucault », ces courants tourbillonnaires ont la particularité de se refermer avant d'atteindre les extrémités du rotor.

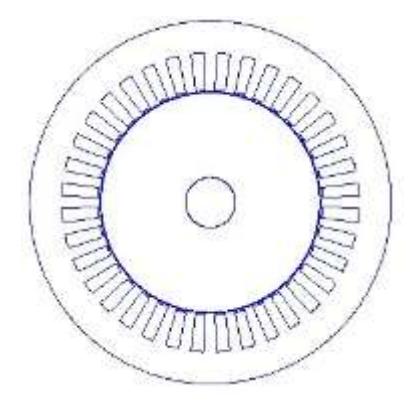

Figure 1:Géométrie de la machine asynchrone à rotor massif lisse

# I.2.2 Rotor massif rainuré

La présence de rainures permet de mieux guider les courants induits parallèlement à l'axe de rotation, et ainsi diminuer les effets d'extrémité tout en augmentant la profondeur de pénétration des lignes de champ dans l'acier rotorique et agrandit de ce fait la partie active du rotor. Ainsi, les pertes superficielles sont réduites, le facteur de puissance et le rendement sont améliorés [7], [8], [9].

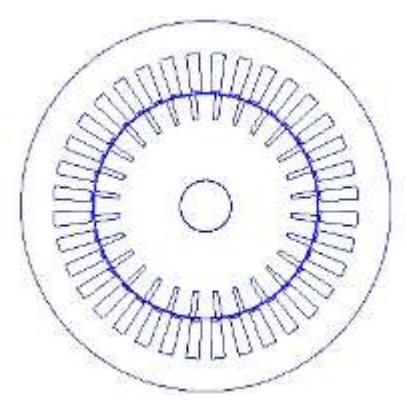

Figure 2 : Structure du rotor rainuré d'une machine asynchrone.

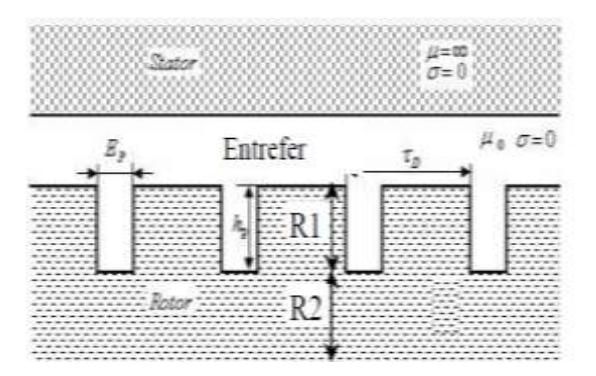

Figure 3 : Modèle d'un rotor rainuré d'une machine asynchrone [7].

<span id="page-11-0"></span>I.3 Détermination du schéma équivalent d'une machine asynchrone

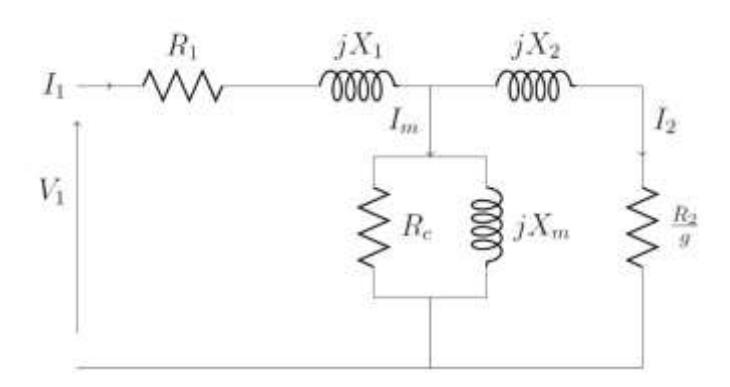

Figure 4 : Schéma équivalent par phase d'une machine asynchrone.

Le schéma équivalent le plus commode d'emploi est le schéma monophasé de la figure 4 où le moteur asynchrone est assimilé à un transformateur statique dont le secondaire serait fermé sur une résistance  $R_2$  inversement proportionnelle au glissement.

 $R_1, X_1, X_m, R_c, X_2, R_2, V_1, I_1, I_m, I_2$  et g représentent, respectivement, la résistance par phase au stator, la réactance de fuite par phase au stator, la réactance de magnétisation, la résistance des pertes fer, la réactance du rotor référée au stator, la résistance du rotor référée au stator, la tension de phase du stator, le courant de phase au stator, le courant de magnétisation, le courant du rotor et le glissement.

Pour calculer l'impédance d'entrée d'une machine asynchrone il convient de déterminer l'impédance statorique, de magnétisation, rotorique et équivalente comme suit :

$$
Z_1 = R_1 + jX_1 \tag{I. 1}
$$

$$
Z_m = R_C \, // \, jX_m \tag{I. 2}
$$

$$
Z_2 = \frac{R_2}{g} + jX_2 \tag{I. 3}
$$

$$
Z_{\acute{e}q} = Z_2 \, / \, Z_m \tag{I. 4}
$$

L'élément le plus simple à déterminer est évidemment la résistance au stator  $R_1$  qui peut être mesurée en utilisant une source de courant DC en incluant l'augmentation de la résistance due à l'élévation de température.

#### I.3.1 Détermination de la réactance de fuite au rotor

Un essai à rotor bloqué est appliqué au moteur afin de déterminer  $X_2$ . Cet essai implique de bloquer physiquement le rotor et d'appliquer une faible tension pour que le courant traverse les enroulements statoriques. Sous ces conditions, la vitesse mécanique est nulle et ainsi le glissement égale à l'unité. Par conséquent, l'impédance rotorique Z<sub>2</sub> est beaucoup plus petite que l'impédance de magnétisation  $X_m$ . Ceci amène à ce que le courant traversant l'impédance de magnétisation soit négligeable et que le circuit équivalent contient seulement les impédances du stator et du rotor comme montré à la figure 5.

$$
\overrightarrow{Z_{bl}} = \frac{\overrightarrow{V_{1,bl}}}{\overrightarrow{I_{1,bl}}}
$$
\n(1.5)

La partie réelle et imaginaire de cette impédance détermine la somme des résistances et inductances statoriques et rotoriques respectivement comme suit :

$$
R_1 + R_2 = \text{Re}\{Z_{bl}\}\tag{I.6}
$$

$$
X_1 + X_2 = \text{Im}\{Z_{bl}\}\tag{I.7}
$$

Avec cette information, la résistance rotorique peut être aisément déterminée puisque la résistance statorique a été mesurée lors de l'essai précédent. Dans le but de déterminer les inductances rotoriques et statoriques une seconde équation est nécessaire. Le tableau 1 montre la relation entre  $X_1$  et  $X_2$  pour la plupart des types des moteurs asynchrones industrialisés. Ils sont classifiés par National Electrical Manufactures Association (NEMA) [10], [11].

| Données du moteur selon le classement de NEMA |                 |
|-----------------------------------------------|-----------------|
| Classe A                                      | $X_1=X_2$       |
| Classe B                                      | $X_1=2/3 X_2$   |
| Classe C                                      | $X_1 = 3/7 X_2$ |
| Classe D                                      | $X_1=X_2$       |

Tableau 1 : Données des moteurs asynchrones

Il est à noter que le classement de NEMA est basé sur les caractéristiques de régulation de vitesse, du couple de démarrage et du courant de démarrage.

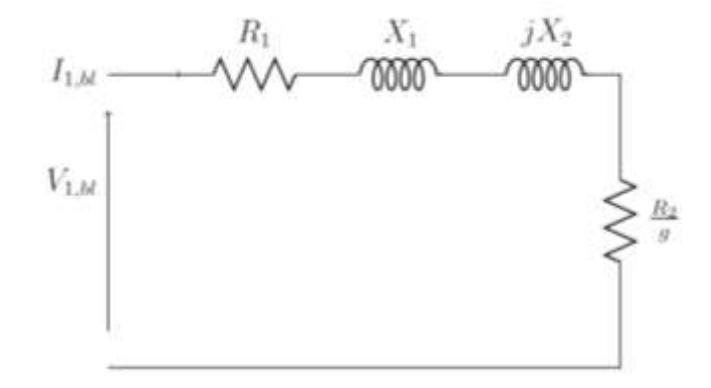

Figure 5 : Schéma équivalent par phase d'une machine asynchrone à rotor bloqué.

#### I.3.2 Détermination des paramètres de la branche magnétisante

Les paramètres  $R_c$  et  $X_m$  peuvent être déterminés à vide. Si le moteur est sans charge, la vitesse mécanique est proche de celle du synchronisme et le glissement est égal à zéro. Avec un glissement nul, l'impédance du rotor tend vers l'infini et le circuit équivalent est celui montré dans la figure 6. Comme pour l'essai à rotor bloqué, la tension, le courant et la puissance d'entrée sont mesurés et l'impédance d'entrée à vide est calculée comme ci-dessous :

$$
\overrightarrow{Z_{av}} = \frac{\overrightarrow{V_{av}}}{\overrightarrow{I_{av}}}
$$
\n(1.8)

L'impédance équivalente à vide est déterminée en utilisant  $R_1$  et  $X_1$  des précédents tests.

$$
Z_{\hat{e}av} = Z_{av} - (R_1 + jX_1)
$$
 (I.9)

Si une admittance équivalente à vide est définie par :

$$
Y_{\text{\'{e}av}} = \frac{1}{Z_{\text{\'{e}av}}} \tag{1.10}
$$

Alors les éléments de l'impédance de magnétisation peuvent être calculés de :

$$
R_c = \frac{1}{\text{Re}\{Y_{\text{\'{e}av}\}}}
$$
(I.11)

$$
X_m = \frac{-1}{\text{Im}\{Y_{\text{\'{e}av}}\}}\tag{I.12}
$$

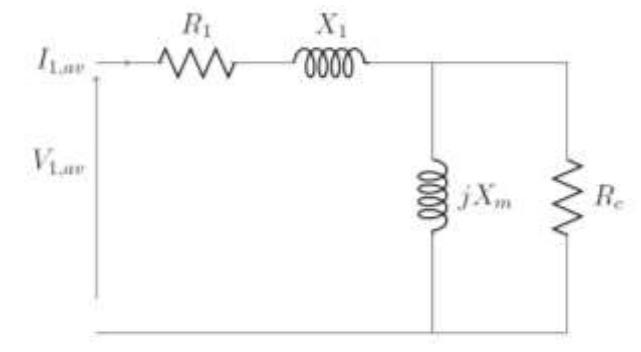

Figure 6 : Schéma équivalent par phase d'une machine asynchrone à vide.

### <span id="page-13-0"></span>I.4 Approche de la modélisation des machines asynchrones

Pour modéliser des systèmes électromagnétiques on est amené à résoudre un système d'équations différentielles spatio-temporelles. En ayant recours à une discrétisation spatiale de type éléments finis, on aboutit à un système d'équations algébriques, dont les inconnues sont les valeurs nodales du potentiel vecteur et les courants. Dans notre étude, une résolution analytique des équations différentielles est effectuée.

#### I.4.1 Equations de Maxwell

Dans les milieux continus, les phénomènes électromagnétiques sont décrits par trois fonctions qui dépendent du temps et des coordonnées d'espace, à valeur dans  $R^3$ :

- Le champ électrique  $\vec{E}$  qui est de la dimension d'une force par unité de charge ou  $V.m^{-1}$ (Volts par mètre),
- L'induction magnétique  $\vec{B}$ qui est de la dimension d'une force par unité de courant ou T (Tesla),
- Le champ magnétique $\vec{H}$ , en A.m<sup>-1</sup> (Ampères par mètre),
- L'excitation électrique  $\overrightarrow{D}$ , en C.m<sup>-2</sup> (Coulombs par mètre carré).

Les équations de Maxwellsont comme suit :

$$
rot(\vec{E}) = -\frac{\partial \vec{B}}{\partial t}
$$
 (I.13)

$$
div(\vec{B}) = 0 \tag{I.14}
$$

$$
rot(\vec{H}) = \vec{J} + \frac{\partial \vec{D}}{\partial t}
$$
 (I.15)

Où  $\vec{l}$  représente le vecteur densité volumique de courant [12].

En électrotechnique, les fréquences mises en jeu sont de quelques Hz jusqu'à quelques dizaines de kHz, dans ces conditions l'hypothèse de quasi-stationnarité est valide et les courants de déplacement sont négligeables devant les courants de conduction [12]. L'équation (I.15) devient :

$$
rot(\vec{H}) = \vec{J}
$$
 (I.16)

#### I.4.2 Lois constitutives des milieux

Les équations de Maxwell sont insuffisantes pour caractériser entièrement les champs électromagnétiques. Ce système doit être complété par l'ajout de relations décrivant les propriétés du milieu dans lequel les champs évoluent. Celles-ci sont appelées relations constitutives.

 $\bullet$  Milieux magnétiques de perméabilité relative  $\mu_r$ :

$$
\vec{B} = \mu_0 \mu_r \vec{H} + \vec{B}_r \tag{I.17}
$$

 $\bullet$  Milieux conducteurs de conductivité électrique  $\sigma$ :

$$
\vec{\mathbf{J}} = \sigma \vec{E} + \vec{J}_s \tag{I.18}
$$

Où  $\vec{B}_{r, \mu_0, \mu_r, \sigma}$  et  $\vec{J}_s$  représentent respectivement le vecteur induction magnétique rémanente, la perméabilité magnétique du vide, la perméabilité magnétique relative, la conductivité électrique et le vecteur densité de courant imposée par une source extérieure.

#### I.4.3 Relations de passage

Les relations précédentes gouvernent l'évolution des grandeurs électromagnétiques dans chaque milieu continu, toutefois il est nécessaire d'y ajouter les règles qui décrivent le passage d'un milieu à l'autre (notés respectivement 1 et 2) de caractéristiques différentes.

Les relations de passage s'écrivent alors :

$$
\vec{n} \times (\overrightarrow{H_1} - \overrightarrow{H_2}) = \vec{J}
$$
\n(1.19)

$$
\vec{n}.(\overrightarrow{B_1} - \overrightarrow{B_2}) = 0 \tag{I.20}
$$

$$
\vec{n}\times(\overrightarrow{E_1}-\overrightarrow{E_2})=\vec{0}
$$
 (I.21)

- L'équation (I.19) représente la discontinuité du champ magnétique tangentiel au passage d'une interface contenant une densité de courant surfacique,
- L'équation (I.20) traduit la continuité de l'induction magnétique normale au passage d'une interface séparant deux milieux de perméabilités magnétiques différentes.
- L'équation (I.21) indique la conservation du champ électrique tangentiel au passage d'une interface séparant deux milieux de conductivités électriques différentes [12].

Où  $\vec{n}$  représente le vecteur normal sortant vis-à-vis à l'interface considérée.

#### I.4.4 Formulation A-V des équations de Maxwell

L'équation (I.14) traduit le fait que le flux de l'induction est conservatif ; l'induction magnétique  $\vec{B}$  est alors le rotationnel d'un potentiel vecteur magnétique  $\vec{A}$ .

$$
\vec{B} = \text{rot}(\vec{A}) \tag{I.22}
$$

$$
\vec{E} = -grad\ V - \frac{\partial \vec{A}}{\partial t} \tag{I.23}
$$

Où  $\overrightarrow{A}$  et V représentent le potentiel vecteur magnétique et le potentiel scalaire électrique. Les équations précédentes mènent à :

$$
rot\left(\overrightarrow{v\,rot(\overrightarrow{A})}\right) = \overrightarrow{f} + rot\left(\overrightarrow{vB_r}\right) \tag{I.24}
$$

$$
div(\vec{f}) = 0 \tag{I.25}
$$

$$
\vec{J} = \vec{J}_s + \sigma \left( -grad(V) - \frac{\partial \vec{A}}{\partial t} \right) \tag{I.26}
$$

Où  $\nu$  représente la réluctivité magnétique qui est l'inverse de la perméabilité magnétique. Les conditions de passage (I.19), (I.20) et (I.21) peuvent être exprimées en termes de potentiel vecteur magnétique  $\vec{A}$  et scalaire V comme suit :

$$
\overrightarrow{A_1} = \overrightarrow{A_2} \tag{I.27}
$$

$$
-\left(v_{r1}\cdot\frac{\partial\overrightarrow{A_1}}{\partial n} + \vec{n}\times\overrightarrow{B_{1r}}\right) + \left(v_{r2}\cdot\frac{\partial\overrightarrow{A_2}}{\partial n} + \vec{n}\times\overrightarrow{B_{2r}}\right) = \mu_0 \vec{j}
$$
(I.28)

$$
\vec{n}.\,(\vec{j_1} - \vec{j_2}) = \vec{0}
$$
\n(1.29)

$$
V_1 = V_2 \tag{I.30}
$$

Il est à noter que la machine étant composée de différents matériaux, on distingue deux cas:

- Les milieux dont la densité de courant volumique est imposée par les sources extérieures. Comme dans le cas des conducteurs du stator, on a alors  $\vec{f} = \vec{f_s}$ .
- Les milieux dont la densité de courant volumique est induite par la variation du champ magnétique. Comme dans le cas des milieux massifs du rotor on a alors  $\vec{f} = -\sigma \frac{\partial \vec{A}}{\partial x}$  $\frac{\partial n}{\partial t}$ .

Les potentiels  $\vec{A}$  et V n'étant pas uniques, on effectue une transformation de jauge :

$$
\overrightarrow{A'} = \overrightarrow{A} + grad(\varphi) \tag{I.31}
$$

$$
V' = V - \frac{\partial \varphi}{\partial t} \tag{I.32}
$$

Dans le but d'unifier la solution et d'assurer la stabilité de la convergence, on ajoute une condition supplémentaire qui est la jauge de Coulomb. Cette condition dot être vérifiée en tout point du milieu et sur ses frontières.

$$
div(\vec{A}) = 0 \tag{I.33}
$$

Cette jauge permet de découpler partiellement  $\vec{A}$  et V lorsque les conductivités des matériaux de la machine sont constantes ; de l'équation (I.26) on trouve :

$$
\Delta V = 0 \tag{I.34}
$$

# <span id="page-17-0"></span>I.5 Conclusion

Nous avons présenté dans ce chapitre les aspects généraux de la modélisation des machines asynchrones, consistant particulièrement aux équations de Maxwell. Par ailleurs, nous avons déterminé les différents paramètres du schéma équivalent par phase d'une machine asynchrone qui est ensuite utilisé dans le chapitre IV.

De plus, on a établi les différents types de rotors des machines asynchrones. Nous nous intéressons au rotor massif, dont le second chapitre est consacré à la modélisation analytique et numérique d'un moteur asynchrone à rotor massif lisse par la résolution des équations différentielles de Maxwell.

# <span id="page-18-0"></span>**Chapitre 2 : Modélisation électromagnétique d'un Moteur Asynchrone à rotor massif lisse**

### <span id="page-18-1"></span>II.1 Introduction

La modélisation électromagnétique d'un moteur asynchrone à rotor massif lisse passe par la résolution des équations de Maxwell. On rencontre dans la littérature plusieurs méthodes de modélisation qu'elles soient analytiques ou numériques. La méthode analytique à l'avantage d'être efficace et rapide, néanmoins n'est applicable que pour des géométries simples et impose des hypothèses simplificatrices qui peuvent restreindre la validité des résultats. La modélisation numérique se distingue par son application aux géométries les plus complexes et du fait qu'elle tient compte de certains phénomènes physiques tel que la saturation, les effets de bord et le couplage stator-rotor ; toutefois ceci requiert un temps de calcul relativement important.

# <span id="page-18-2"></span>II.2 Modélisation analytique

La solution analytique du champ permet la prévision des performances de la machine, à travers le calcul des grandeurs globales [13], [14], [15], [16].

# II.2.1 Description 2-D du champ magnétique d'un moteur asynchrone à rotor massif

#### II.2.1.1 Hypothèses

- 1. La longueur de la machine est supposé infinie, de ce fait les variables magnétiques sont indépendantes de z et les effets de bord sont négligés.
- 2. La perméabilité du stator est supposé infinie et la conductivité électrique nulle.
- 3. La machine est alimentée avec une source de courant triphasée équilibrée et de variation sinusoïdale.
- 4. La variation temporelle du champ magnétique est supposée être sinusoïdale.
- 5. La perméabilité magnétique relative et la conductivité électrique relative du rotor massif et du noyau sont supposées être constantes.
- 6. La densité de courant dans les encoches a une seule composante selon l'axe z [1],[2],[13], [14], [15], [16],[17].

Sous ces hypothèses, la pulsation des grandeurs électriques et magnétiques au niveau du rotor s'écrit ainsi : $\omega_{rm} = g \cdot \omega = \omega - p \cdot \Omega$  (II.1)

Où  $\omega_{rm}$ est la pulsation des courants induits au rotor, g le glissement, p le nombre de paire de pôles, Ω la vitesse angulaire du rotor.

En considérant la longueur de la machine relativement importante par rapport au diamètre on peut négliger les effets d'extrémité.. Les grandeurs électriques et magnétiques sont invariables par translation par rapport à l'axe z. Ainsi le potentiel vecteur magnétique n'a qu'une seule composante suivant l'axe de la machine. Cette composante ne dépend que des coordonnées polaires et du temps [12], [17].

$$
\vec{A} = \begin{pmatrix} 0 \\ 0 \\ A(r, \theta, t) \end{pmatrix} \tag{II.2}
$$

L'induction magnétique dérivant de ce potentiel a pour composantes :

$$
\vec{B} = \begin{pmatrix} +\frac{1}{r}\frac{\partial A}{\partial \theta} \\ -\frac{\partial A}{\partial r} \\ 0 \end{pmatrix}
$$
(II.3)

Le champ magnétique devient alors :

.

$$
\vec{H} = \frac{1}{\mu_0 \mu_r} \cdot \begin{pmatrix} +\frac{1}{r} \frac{\partial A}{\partial \theta} \\ -\frac{\partial A}{\partial r} \\ 0 \end{pmatrix}
$$
(II.4)

La description du champ magnétique d'un moteur asynchrone à rotor massif se fait par la résolution des équations différentielles de Maxwell en coordonnées polaires dans un plan 2-D, on aboutit à :

$$
\Delta \vec{A}(\mathbf{r}, \theta, \mathbf{t}) + \mu_0 \mu_r \vec{j} - \mu_0 \mu_r \sigma \frac{\partial \vec{A}}{\partial t} = 0
$$
 (II.5)

# II.2.2 Formulation des équations de Maxwell en vecteur potentiel magnétique dans chaque région de la machine

A partir des hypothèses adoptées et de l'équation (II.5) on détermine dans chaque région de la machine l'équation correspondante. On subdivise alors la machine en plusieurs régions (Figure 7) :

- La région I qui représente l'entrefer où les rayons sont situés entre  $R_2$  et  $R_3$ .
- La région II représente le rotor où les rayons sont situés entre  $R_1$  et  $R_2$ ,
- Les régions III et IV représentent, respectivement, les encoches et semi-encoches du stator : les rayons sont situés pour chaque région, respectivement, entre  $r_3$  et  $r_4$  et entre  $R_3$  et  $r_3$ .
- La région V représente le noyau: le rayon est situé entre  $0$  et  $R_1$

Où R1, R2, R3, r3, r4 représentent, respectivement, le rayon du noyau, le rayon du rotor, le rayon interne du stator, le rayon interne des encoches et le rayon fond d'encoche.

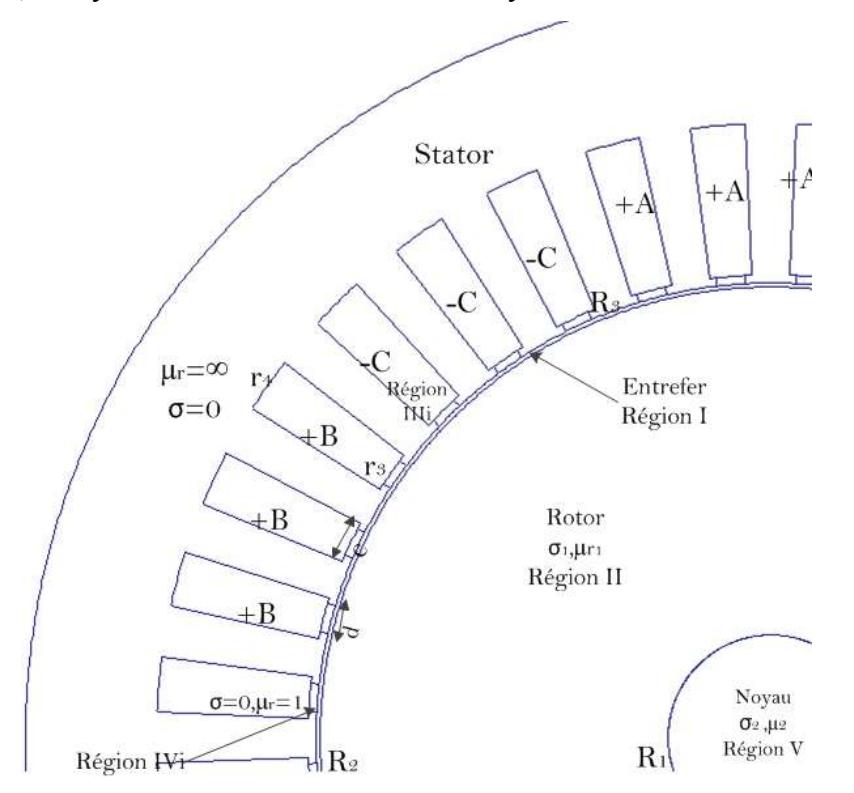

Figure 7 : Vue en coupe d'un moteur asynchrone à rotor massif lisse sous un pôle

Dans la région I

Dans l'entrefer et la semi-encoche l'équation de diffusion du champ s'écrit comme suit :

$$
\Delta A(r,\theta) = 0 \tag{II.6}
$$

Dans la région III

Le stator est constitué d'un empilage de tôles très fines isolées les unes des autres ce qui conduit à une conductivité nulle dans la direction axiale. Alors la seule densité de courant existante est celle imposée, dans le bobinage, par l'alimentation extérieure. En général les faisceaux des bobines placés dans les encoches sont finement subdivisés en conducteurs ce qui uniformise la répartition de la densité de courant sur la surface de l'encoche. Ainsi, le potentiel vecteur magnétique dans le stator s'écrit comme suit :

$$
\Delta A(r,\theta) = -\mu_0 J(r,\theta) \tag{II.7}
$$

Dans les régions II et V

Dans cette région, n'existent que des courants induits dans le milieu massif du rotor, de ce fait le potentiel vecteur magnétique est formulé suivant l'équation :

$$
\Delta A(r,\theta) = j.\mu_0, \mu_r, \sigma, \omega_{rm}, A(r,\theta)
$$
 (II.8)

En régime harmonique, où toutes les grandeurs électromagnétiques sont à variation temporelle sinusoïdale, les potentiels vecteurs magnétiques, notés par  $A_s$  dans  $\Omega_s$ (régions I, III et IV) et par  $A_r$  dans  $\Omega_r$ (régions II et V), s'écrivent en notation complexe comme suit :

$$
A_s(r, \theta, t) = \Re e \{A(r, \theta)\} e^{j, \omega, t}
$$
 (II.9)

$$
A_r(r, \theta, t) = \Re e \{A(r, \theta)\} e^{j. \omega_{rm} t}
$$
\n(II.10)

De même pour la densité de courant au stator on a :

$$
J(r, \theta, t) = \Re e \{ J(r, \theta) \} e^{j. \omega. t}
$$
 (II.11)

Où  $J(r, \theta) = J_i$  représente la densité de courant dans chaque encoche du stator.

La résolution des équations de Maxwell, basée sur la méthode de séparation de variables, la décomposition en séries de Fourier, les conditions de passage ainsi que les conditions aux limites, permet de déterminer la distribution du champ magnétique dans chaque région [13], [14].

#### II.2.3 Solutions du champ magnétique

#### II.2.3.1 Solution de l'équation de Laplace dans l'entrefer

Dans la région I l'équation (II.6) en coordonnées polaires mène à :

$$
\frac{\partial^2 A}{\partial r^2} + \frac{1}{r} \frac{\partial A}{\partial r} + \frac{1}{r^2} \frac{\partial^2 A}{\partial \theta^2} = 0
$$
 (II.12)

La méthode de résolution par séparation de variables consiste à chercher une solution de la forme [18], [19]:

$$
A(r,\theta) = u(r).v(\theta)
$$
 (II.13)

En remplaçant cette expression dans l'équation de Laplace, on obtient :

$$
u'', \nu + \frac{1}{r}u', \nu + \frac{1}{r^2}u, \nu'' = 0
$$
 (II.14)

On divise cette expression par le produit  $(u, v)$ , on trouve :

$$
r^{2} \frac{u''}{u} + r \frac{u'}{u} = -\frac{v''}{v} = \kappa
$$
 (II.15)

Les variables sont bien séparables et l'égalité impose que les rapports soient constants. On introduit alors la constance de séparation  $\kappa$ .

On est donc amené à résoudre les deux problèmes suivants :

• Problème sur la variable  $\theta$  :

$$
\begin{cases}\nv'' + \kappa v = 0 \\
v(0) = v(2\pi) \\
v'(0) = v'(2\pi)\n\end{cases}
$$
\n(II.16)

Equation différentielle d'Euler sur la variable r :

$$
r^2u'' + ru' - \kappa_n u = 0 \tag{II.17}
$$

Finalement on aboutit à :

$$
A_{I}(r,\theta) = A1_{0} + A2_{0}. \ln(r) + \sum_{n=1}^{\infty} (A1_{n}.r^{n} + A2_{n}.r^{-n}).\sin(n.\theta) + \sum_{n=1}^{\infty} (A3_{n}.r^{n} + A4_{n}.r^{-n}).\cos(n.\theta)
$$
\n(II.18)

Où n est le nombre d'harmoniques d'espace (entier positif), et  $A1_0 - A4_n$ sont les constantes d'intégration dans la région I.

II.2.3.2 Solution de l'équation de Helmholtz dans le rotor massif Les solutions de l'équation de diffusion sont données par :

Pour  $\alpha = (-j. \mu_0 \mu_{r1} \sigma_1 \omega_{rm})^{1/2}$ 

$$
A_{II}(r,\theta) = A5_0 \cdot J_0(\alpha, r) + A6_0 \cdot Y_0(\alpha, r) + \sum_{n=1}^{\infty} (A5_n \cdot J_n(\alpha, r) + A6_n \cdot Y_n(\alpha, r)) \cdot \cos(n, \theta) + \sum_{n=1}^{\infty} (A7_n \cdot J_n(\alpha, r) + A8_n \cdot Y_n(\alpha, r)) \cdot \sin(n, \theta)
$$
(II.19)

Pour  $\alpha = (j. \mu_0 \mu_{r1}. \sigma_1. \omega_{rm})^{1/2}$ 

$$
A_{II}(r,\theta) = A5_0 \cdot I_0(\alpha, r) + A6_0 \cdot K_0(\alpha, r) + \sum_{n=1}^{\infty} \left( A5_n \cdot I_n(\alpha, r) + A6_n \cdot K_n(\alpha, r) \right) \cdot \cos(n, \theta)
$$

$$
+ \sum_{n=1}^{\infty} \left( A7_n \cdot I_n(\alpha, r) + A8_n \cdot K_n(\alpha, r) \right) \cdot \sin(n, \theta) \tag{II.20}
$$

Où  $A5_0 \sim A8_n$  sont les constantes d'intégration dans la région II ;  $J_n(\alpha, r)$  et  $Y_n(\alpha, r)$  sont les fonctions de Bessel du 1<sup>er</sup> et 2<sup>ème</sup> genre de l'ordre n, et  $I_n(\alpha, r)$  *et*  $K_n(\alpha, r)$  sont les fonctions de Bessel modifiées.

L'équation (II.19) est utilisée pour prédire le champ magnétique dans le rotor, les deux formulations sont mathématiquement identiques.

#### II.2.3.3 Solution de l'équation de Poisson dans les encoches du stator

Les encoches du stator sont à simple couche, la solution dans la  $i<sup>ème</sup>$ encoche associée aux conditions aux limites est donnée par :

$$
A_{III,i}(r,\theta) = C_{i,0} + \frac{1}{2} \cdot \mu_0 \cdot J_i \cdot r_4^2 \cdot \left[ \ln(r) - \frac{1}{2} \cdot \left(\frac{r}{r_4}\right)^2 \right] + \sum_{k=1}^{\infty} C_{i,k} \cdot h_k(r) \cdot \cos\left(\frac{k\pi}{c} \cdot \left(\theta - \frac{r}{r_4}\right)\right)
$$
\n
$$
\beta_i + \frac{c}{2} \right)
$$
\n(II.21)

Où k est le nombre d'harmoniques d'espace (entier positif),  $\beta_i$  la position angulaire de la  $i<sup>ème</sup> encode, c l'ouverture de l'encode et  $C_{i,0} \sim C_{i,k}$  sont les constantes complexes$ d'intégration de Fourier.

$$
h_k(r) = \left[1 + \left(\frac{r}{r_4}\right)^{2\cdot\frac{k\pi}{c}}\right], r^{-\frac{k\pi}{c}} \tag{II.22}
$$

#### II.2.3.4 Solution de l'équation de Laplace dans les semi-encoches du stator

Dans chaque encoche semi-fermée du stator (i) de la région IV, la solution de l'équation de Laplace associée aux conditions aux limites est donnée par :

$$
A_{IV,i}(r,\theta) = A\theta_{i,0}.\ln(r) + \sum_{m=1}^{\infty} \left( A\theta_{i,m} r^{-\frac{m\pi}{d}} + A\mathbf{1}\theta_{i,m} r^{\frac{m\pi}{d}} \right) \times \cos\left( \frac{m\pi}{d} \left( \theta - \beta_i + \frac{d}{2} \right) \right)
$$
\n(II.23)

Où m est le nombre d''harmoniques d'espace (entier positif),  $A9_{i,0} \sim A10_{i,m}$  sont les constantes complexes d'intégration dans la région IV et d l'ouverture de la semi-encoche.

#### II.2.3.5 Solution de l'équation de Helmholtz dans le noyau

Dans le noyau conducteur (région V), les solutions de l'équation complexe de Helmholtz sont données par :

$$
\triangleright \quad \text{Pour } \lambda = \sqrt{-j} \cdot \mu_0 \mu_{r2} \sigma_2 \omega_{rm}
$$

$$
A_V(r,\theta) = A11_0 \cdot J_0(\lambda, r) + \sum_{n=1}^{\infty} A11_n \cdot J_n(\lambda, r) \cdot \cos(n, \theta) + \sum_{n=1}^{\infty} A12_n \cdot J_n(\lambda, r) \cdot \sin(n, \theta)
$$
\n(II.24)

$$
\triangleright \quad \text{Pour } \lambda = \sqrt{j} \cdot \mu_0 \mu_{r2} \sigma_2 \omega_{rm}
$$

$$
A_V(r,\theta) = A11_0 \cdot I_0(\lambda, r) + \sum_{n=1}^{\infty} A11_n \cdot I_n(\lambda, r) \cdot \cos(n, \theta) + \sum_{n=1}^{\infty} A12_n \cdot I_n(\lambda, r) \cdot \sin(n, \theta)
$$
\n(II.25)

Où  $A11_0$ ~ $A12_n$  sont les constantes complexes d'intégration dans la région V.

La solution (II.24) permet de déterminer le champ magnétique dans la région du noyau, néanmoins la solution (II.25) donne le même résultat que l'équation (II.24).

#### II.2.4 Conditions d'interface

Afin de déterminer les constantes inconnues des Séries de Fourier A1<sub>0</sub> ~A12<sub>n</sub>, C<sub>i,0</sub> ~C<sub>i,k</sub>, et  $A9_{i,0}$  ~A10<sub>i,m</sub> des solutions du champ magnétique dans toutes les régions, 8 conditions d'interface doivent être introduites.

Les conditions d'interfaces entre la région II et V en  $r=R_1$  sont :

$$
A_V(R_1, \theta) = A_{II}(R_1, \theta) \tag{II.26}
$$

$$
H_{V,\theta}(R_1,\theta) = H_{II,\theta}(R_1,\theta) \tag{II.27}
$$

Les conditions d'interface entre les régions I et II en  $r=R_2$  sont :

$$
A_{II}(R_2, \theta) = A_I(R_2, \theta) \tag{II.28}
$$

$$
H_{II,\theta}(R_2,\theta) = A_{I,\theta}(R_2,\theta) \tag{II.29}
$$

Les conditions d'interface entre les régions I et IV en  $r=R_3$  sont :

$$
A_I(R_3, \theta) = A_{IV,i}(R_3, \theta) \tag{II.30}
$$

$$
H_{I,\theta}(R_3,\theta) = H_{IV,\theta,i}(R_3,\theta) \tag{II.31}
$$

Les conditions d'interface entre les régions III et IV en  $r=r_3$  sont :

$$
A_{IV,i}(r_3, \theta) = A_{III,i}(r_3, \theta) \tag{II.32}
$$

$$
H_{IV,\theta,i}(r_3,\theta) = H_{III,\theta,i}(r_3,\theta)
$$
 (II.33)

Les 8 conditions d'interface (II.26)-(II.33) permettent de déterminer les 21 équations avec les inconnus pour un nombre donné d'harmoniques pour n, m et k.

Après avoir déterminé les constantes de Fourier on déterminera aisément les expressions du potentiel vecteur magnétique pour chaque région de la machine. Ainsi on pourra calculer les performances électromagnétiques du moteur.

# II.2.5 Calcul des performances électromagnétiques d'un moteur asynchrone à rotor massif lisse

La détermination des solutions du champ magnétique en termes de potentiel vecteur magnétique permet de calculer les différentes grandeurs globales de la machine à savoir le courant statorique, le couple, la FEM etc.

#### II.2.5.1 Détermination de la distribution de l'induction dans l'entrefer

Ces répartitions concernent les composantes radiales et tangentielles de l'induction magnétique ainsi que la densité de courant.

L'induction magnétique au niveau de l'entrefer a pour composantes :

$$
B_r = \frac{1}{r} \cdot \frac{\partial A_l}{\partial \theta} \tag{II.34}
$$

$$
B_{\theta} = -\frac{\partial A_I}{\partial r} \tag{II.35}
$$

Les densités des courants de Foucault au rotor et au noyau sont, respectivement, données dans un domaine complexe par :

$$
J_r(r,\theta) = -j.\,\omega_{rm}.\,\sigma_1. A_{II}(r,\theta) \tag{II.36}
$$

$$
J_n(r,\theta) = -j.\,\omega_{rm}.\,\sigma_2. A_V(r,\theta) \tag{II.37}
$$

#### II.2.5.2 Les courants induits au rotor

Les courants qui circulent à travers le rotor et le noyau sont, respectivement, calculés par :

$$
I_r = \int_{R_1}^{R_2} \int_0^{2\pi} J_r(r, \theta) \cdot r \cdot dr \cdot d\theta \tag{II.38}
$$

$$
I_n = \int_0^{R_1} \int_0^{2\pi} J_n(r, \theta) \cdot r \cdot dr \cdot d\theta \tag{II.39}
$$

On introduit la matrice de connexion de l'enroulement statorique afin de préciser les densités des courants aux différentes encoches du stator ainsi que les flux magnétiques. Ainsi, pour un pôle, la matrice de connexion est comme suit :

$$
C = \begin{bmatrix} 1 & 1 & 1 & 0 & 0 & 0 & 0 & 0 & 0 \\ 0 & 0 & 0 & 0 & 0 & 0 & 1 & 1 & 1 \\ 0 & 0 & 0 & -1 & -1 & -1 & 0 & 0 & 0 \end{bmatrix}
$$
 (II.40)

Lorsque la machine est alimentée par des courants sinusoïdaux, les densités des courants statoriques dans les encoches sont définies par :

$$
J_i = \frac{N_c}{S} . C^T . I_m . \left[ 1 \ e^{-j\frac{2\pi}{3}} e^{j\frac{2\pi}{3}} \right]
$$
 (II.41)

Où  $S = c \cdot (r_4^2 - r_3^2)/2$  est la surface de l'encoche,  $N_c$  est le nombre de conducteurs dans l'encoche, et  $I_m$  le courant statorique maximale par phase.

#### II.2.5.3 Couple électromagnétique

Se référant à la méthode du tenseur de Maxwell, le couple électromagnétique  $T_{em}$ est déterminé en utilisant l'expression analytique :

$$
T_{em} = \frac{L_u R_g^2}{2\mu_0} \cdot \int_0^{2\pi} \Re e \{ B_{I,r}(R_g, \theta) B_{I,\theta}^*(R_g, \theta) \} d\theta
$$
 (II.42)

Où  $R_q = (R_2 + R_3)/2$  est le rayon au milieu de l'entrefer,  $L_u$  est la longueur axiale active du moteur,  $B_{I,r}(R_q, \theta)$  et  $B_{I,\theta}(R_q, \theta)$ sont, respectivement, les composantes radiale et tangentielle de la densité du flux magnétique au milieu de l'entrefer. Il est à noter que  $B_{I,\theta}^*(R_g,\theta)$ est le conjugué complexe de $B_{I,r}(R_q, \theta)$ .

# <span id="page-26-0"></span>II.3 Modélisation numérique

Depuis une trentaine d'années, dans le domaine de l'électrotechnique, de nombreux travaux ont contribués à la mise au point de la méthode des éléments finis. Aujourd'hui, cette méthode est couramment utilisée pour la modélisation des systèmes électromagnétiques. Elle permet la résolution des équations de Maxwell en tenant compte de la géométrie réelle des structures et des propriétés des matériaux. Dans le domaine de l'électrotechnique, elle permet de calculer, avec précision, des dispositifs en 2D ou en 3D.

La méthode des éléments finis est une méthode de calcul numérique qui, ayant un profond caractère plus physique qu'abstrait, a été inventée plutôt par les ingénieurs que par les mathématiciens. Cette méthode a été appliquée pour la première fois dans des problèmes liés à l'analyse des contraintes et depuis, elle a été étendue [20].

L'idée fondamentale de cette méthode est de discrétiser le problème en décomposant le domaine matériel à étudier en éléments de forme géométrique simple. Sur chacun de ces éléments, il sera plus simple de définir une approximation par une des méthodes d'approximation en physique (Méthode des résidus pondérés...) [21]. Il ne reste alors qu'à assembler les formes matricielles élémentaires pour obtenir les équations relatives à la structure à étudier. C'est sous cette forme pragmatique qu'elle est utilisée par les ingénieurs, que nous allons maintenant l'aborder.

#### II.3.1 Démarche éléments finis

Les principales étapes de construction d'un modèle éléments finis, qui sont détaillées par la suite, sont les suivantes :

- Discrétisation du milieu continu en sous domaines ;
- Construction de l'approximation nodale par sous domaine ;
- Calcul des matrices élémentaires correspondant à la forme intégrale du problème ;
- Assemblage des matrices élémentaires ;
- Prise en compte des conditions aux limites ;
- Résolution du système d'équations.

#### II.3.1.1 Discrétisation géométrique

Cette opération consiste à procéder à un découpage du domaine continu en sous domaines. Il faut donc pouvoir représenter au mieux la géométrie souvent complexe du domaine étudié par des éléments de forme géométrique simple. Il ne doit y avoir ni recouvrement ni trou entre deux

éléments ayant une frontière commune. Pour notre cas le domaine d'étude est subdivisé en petits éléments de forme triangulaire et chaque triangle est repéré par ces trois sommets. Comme nous l'avons déjà indiqué, la méthode des éléments finis repose sur une discrétisation du domaine d'analyse selon un maillage. Dans notre cas il s'agit d'un maillage triangulaire.

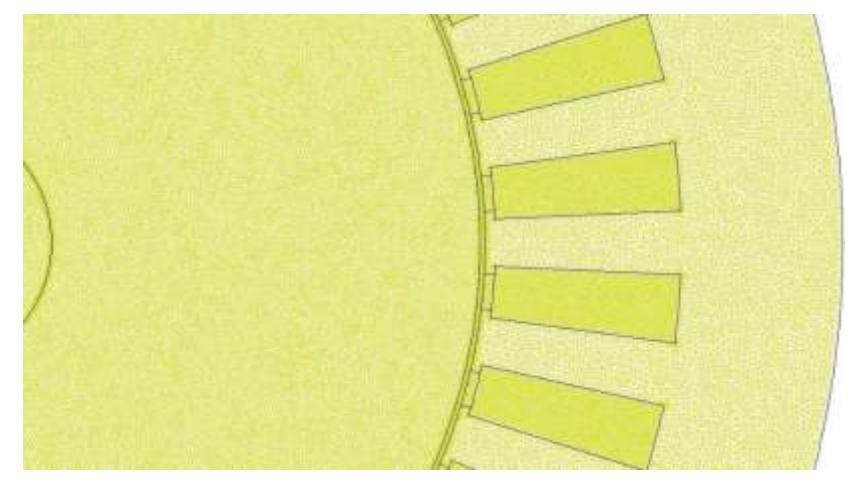

Figure 8: Maillage du moteur étudié.

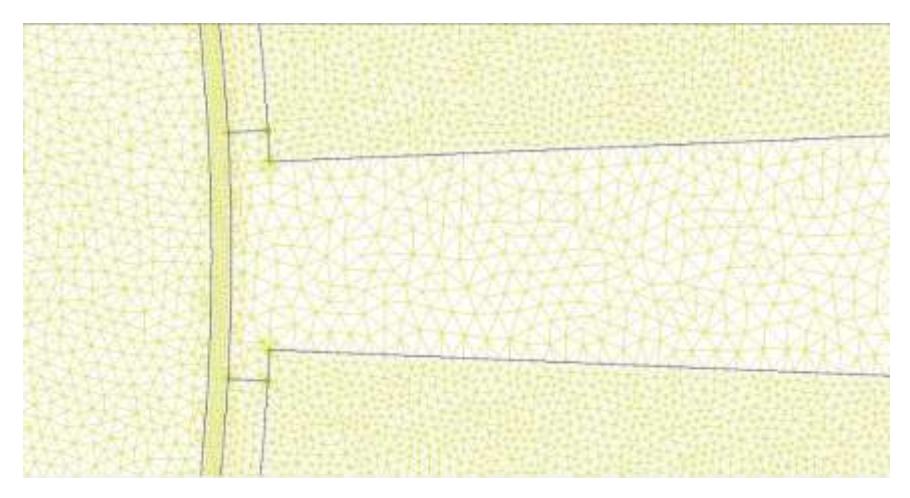

Figure9: Zoom sur le maillage.

# II.3.1.2 Approximation nodale

La méthode des éléments finis est basée sur la construction systématique d'une approximation du champ des variables par sous domaine. Cette approximation est construite sur les valeurs approchées du champ aux nœuds de l'élément considéré, on parle de représentation nodale de l'approximation ou plus simplement d'approximation nodale.

L'interpolation nodale est construite à partir d'une approximation générale ; en général c'est une base polynomiale.

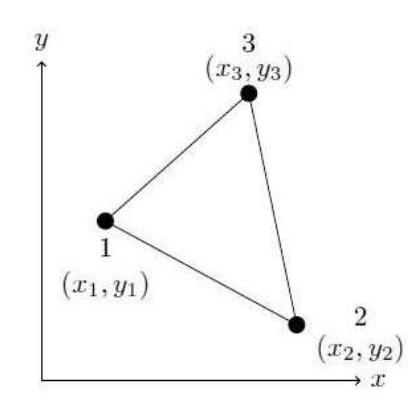

Figure 10 : Géométrie d'un élément fini.

Le potentiel vecteur magnétique A est approché par un polynôme du premier degré sous la forme :

$$
A(x, y, t) = a_1 + a_2x + a_3y
$$
 (II.43)

Ou a1, a2, a<sup>3</sup> sont des coefficients qui dépendent des coordonnées des sommets du triangle et des potentiels correspondants. L'induction à l'intérieur de chaque élément est constante, ainsi que la perméabilité magnétique.

Le potentiel en tout point de l'élément est parfaitement défini à partir des valeurs des potentiels en des trois sommets [12].

$$
\tilde{A}(x, y, t) = \sum_{i=1}^{3} N_i(x, y) A_i(t)
$$
 (II.44)

#### II.3.1.3 Matrice

Cette opération traduit simplement que la forme quadratique associée à l'ensemble du domaine est la somme des formes quadratiques des sous-domaines. Elle consiste à « ranger » dans une matrice globale, les termes des matrices élémentaires. Sous forme matricielle, la relation (II.44) peut s'écrire :

$$
\tilde{A} = \langle N \rangle A_e \tag{II.45}
$$

Ou <N> est un vecteur ligne dont les composantes sont les fonctions d'interpolation,

 $N_i$ (i = 1, 2, 3) et { $A_e$ } est un vecteur colonne dont les composantes sont les potentiels vecteurs magnétiques aux nœuds  $A_i$ (i = 1, 2, 3).

Entre deux éléments adjacents, nous ajoutons aux fonctions de forme les conditions suivantes et ceci dans le but d'assurer la continuité de la variable d'étude qui est dans notre cas le potentiel vecteur magnétique.

$$
N_i(x_j, y_j) = \begin{cases} 1 & \text{si } (i = j) \\ 0 & \text{si } (i \neq j) \end{cases}
$$
 (II.46)

Ces fonctions s'écrivent sous la forme suivante :

$$
N_i = \frac{P_i + Q_i x + R_i y}{2\Delta_e} \tag{II.47}
$$

Les paramètres  $P_i Q_i R_i$ et  $\Delta_e$  sont des fonctions des coordonnées des nœuds.

$$
P_i = x_k y_l - x_l y_k \tag{II.48}
$$

$$
Q_i = y_k - y_l \tag{II.49}
$$

$$
R_i = x_l - x_k \tag{II.50}
$$

$$
\Delta_e = \frac{1}{2} (P_i + P_k + P_l) \tag{II.51}
$$

Ou  $\Delta_e$  représente la surface de l'élément < e >.

On obtient les composantes du gradient du potentiel vecteur magnétique.

$$
\begin{Bmatrix}\n\frac{\partial A}{\partial x} \\
\frac{\partial A}{\partial y}\n\end{Bmatrix} = [D] \begin{Bmatrix}\nA_1 \\
A_2 \\
A_3\n\end{Bmatrix}
$$
\n(II.52)

$$
[D] = \frac{1}{2\Delta_e} \begin{bmatrix} y_2 - y_3 y_3 - y_1 y_1 - y_2 \\ x_3 - x_2 x_1 - x_3 x_2 - x_1 \end{bmatrix}
$$
 (II.53)

L'équation de diffusion du champ magnétique sous forme matricielle s'écrit :

$$
\sum_{e} v_e [S_e] \{A(t)\}_e + j\omega \sigma_e [T_e] \{A(t)\}_e - [Q]_e \{J_e\} = 0
$$
\n(II.54)

Ou e se réfère à un élément fini donné, et les matrices [Se], [Te] et [De] sont données respectivement par leurs éléments comme suit :

$$
[S_e] = \Delta_e[D]^T[D] \tag{II.55}
$$

$$
[T_e] = \frac{\Delta_e}{12} \begin{bmatrix} 2 & 1 & 1 \\ 1 & 2 & 1 \\ 1 & 1 & 2 \end{bmatrix}
$$
 (II.56)

$$
[Q_e] = \frac{\Delta_e}{3} [1 \ 1 \ 1] \tag{II.57}
$$

#### II.3.1.4 Assemblage

Les règles d'assemblage sont définies par la relation :

$$
D \approx \sum_{e=1}^{n_e} D_e \tag{II.58}
$$

#### II.3.1.5 Conditions aux limites

Afin d'assurer l'unicité de la solution, des conditions aux limites sont associées aux champs sur le domaine d'étude. Ces conditions sont définies sur la frontière  $\Gamma$  du domaine.

#### II.3.2 Utilisation d'un logiciel éléments finis (FEMM)

Un programme général doit être capable de résoudre des problèmes variés de grandes tailles (de mille à quelques centaines de milliers de variables). Ces programmes complexes nécessitent un travail d'approche non négligeable avant d'espérer pouvoir traiter un problème réel de façon correcte. Pour notre cas on utilisera le logiciel FEMM (Finite Element Method Magnetics) pour résoudre des problèmes de magnétostatique et d'électromagnétisme.

# II.3.3 Calcul des performances électromagnétiques d'un moteur asynchrone à rotor massif lisse

#### II.3.3.1 Induction magnétique

On définit les deux composantes de l'induction magnétique  $B_x$  et  $B_y$  du vecteur magnétique  $\vec{B}$  qui peuvent être déterminées en simple dérivation du potentiel vecteur comme suit :

$$
B_{\chi} = \frac{\sum_{i=1}^{3} R_{i} A_{i}}{2\Delta_{i}} \tag{II.59}
$$

$$
B_{y} = \frac{\sum_{i=1}^{3} Q_{i} A_{i}}{2\Delta_{i}} \tag{II.60}
$$

#### II.3.3.2 Flux magnétique

La détermination du flux embrassé par phase est évaluée en déterminant en premier lieu le flux embrassé par encoche :

$$
\varphi_e = L_u \iint_{\text{Senc}} A(t) N_c \, dx dy \tag{II.61}
$$

Où  $N_c$  est le nombre du conducteurs par encoche, et  $S_{enc}$  est la section de l'encoche.

Le calcul de l'intégrale est appliqué à tous les élements appartenant à l'encoche en question :

$$
\varphi_e(t) = L_u \sum_{e \in ecncoche} N_c A_{moy} \Delta_e \tag{II.62}
$$

Ou  $A_{moy}$  est la valeur moyenne du potentiel vecteur magnétique, soit :

$$
A_{moy}(t) = \frac{1}{3} \sum_{i=1}^{3} A_i
$$
 (II.63)

Le flux embrassé par phase est obtenu en sommant les flux embrassés par les encoches aller et retour :

$$
\Psi(t) = \sum_{\text{encode aller}} \Phi_e - \sum_{\text{encoches return}} \Phi_e \tag{II.64}
$$

#### II.3.3.3 Couple électromagnétique

On peut déterminer le couple électromagnétique par plusieurs méthodes :

• Par la puissance :

Dans ce cas, le calcul du couple électromagnétique se fait par la puissance transmise à travers l'entrefer

$$
T_{em} = \frac{P_{Trans}}{\Omega} \tag{II.65}
$$

Par le tenseur de Maxwell :

Pour ce cas on doit passer par le tenseur de Maxwell et pour cela on doit choisir une surface cylindrique C de rayon  $R_q$  situé dans l'entrefer de la machine :

<span id="page-31-0"></span>
$$
T_{em} = \frac{R_g L_u}{\mu_0} \int_c \frac{\partial A}{\partial r} \frac{\partial A}{\partial \theta} d\theta \tag{II.66}
$$

### II.4 Conclusion

Dans ce chapitre nous avons exposé deux méthodes différentes pour le calcul des performances électromagnétiques d'un moteur asynchrone à rotor massif lisse.

La première approche est la méthode analytique consistant en la résolution des équations de Maxwell en coordonnées polaires en assumant plusieurs hypothèses simplificatrices. Cette approche est rapide et efficace pour les géométries simples et le fonctionnement en régime linéaire.

La deuxième approche consiste en la méthode numérique par éléments finis en utilisant le logiciel FEMM. Cette méthode permet de prendre en compte des phénomènes physiques spécifiques et peut être appliquée à toute géométrie mais en contrepartie le temps de calcul est important.

# <span id="page-32-0"></span>**Chapitre 3 : Exploitation de la méthode analytique et validation par éléments finis**

# <span id="page-32-1"></span>III.1 Introduction

Dans ce chapitre nous exploitons les résultats obtenus par la méthode analytique et par éléments finis présentées au chapitre précédent pour la détermination de la distribution du champ magnétique et la densité des courants de Foucault du moteur asynchrone à rotor massif lisse. Dans une seconde partie, une comparaison entre les différentes grandeurs locales issues des deux méthodes est effectuée.

Dans la méthode analytique nous avons utilisé comme nombre d'harmoniques 80, 6, 3 respectivement, pour n, k et m. Pour la méthode numérique nous avons utilisé 153130 nœuds et 305358 éléments.

# <span id="page-32-2"></span>III.2 Dimensions de la machine

La machine utilisée possède un stator de forme cylindrique, à l'origine il est fabriqué pour un moteur asynchrone à cage d'écureuil commercialisé par ELECTRO-INDUSTRIELS à Fréha (Azazga). Les différents paramètres qui caractérisent cette machine sont résumés dans le Tableau 2:

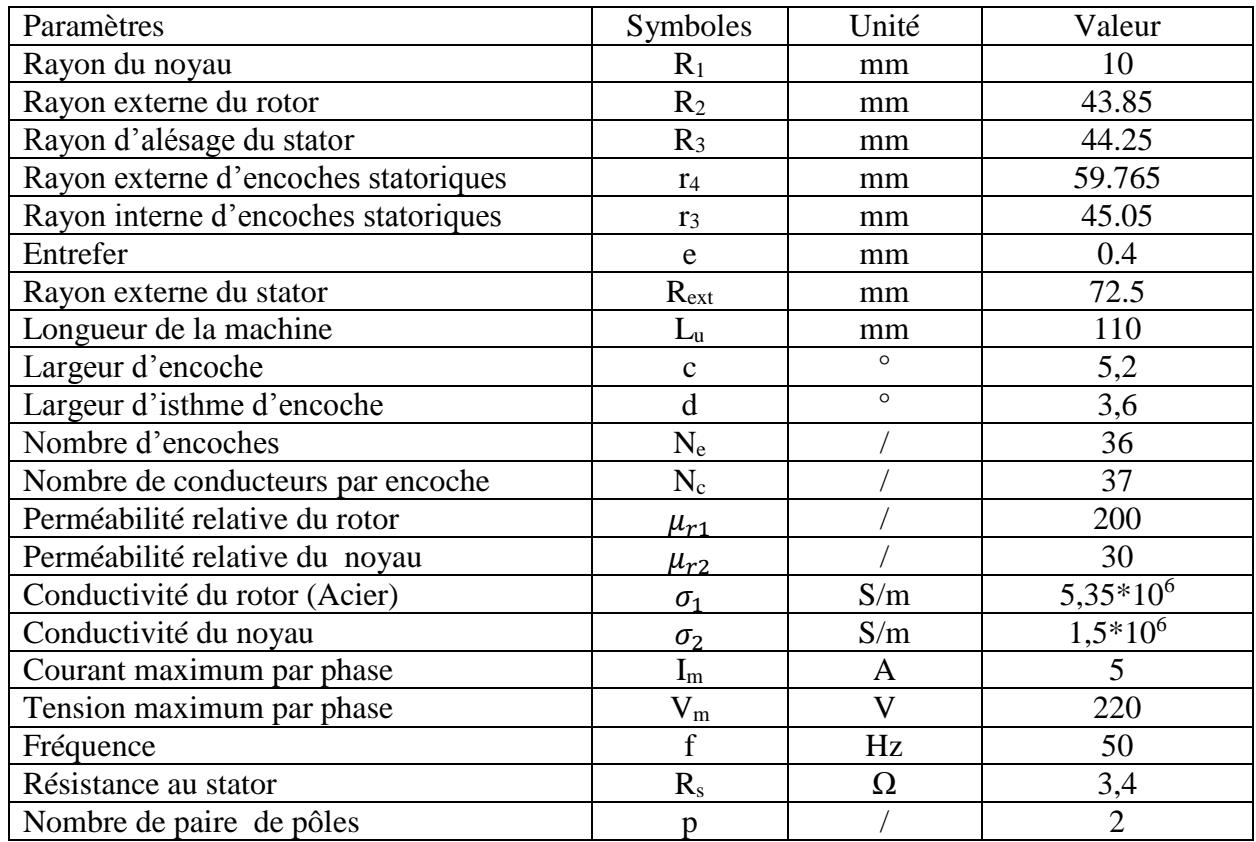

#### Tableau 2: Dimensions du moteur étudié

# <span id="page-33-0"></span>III.3 Distribution du champ magnétique et de la densité des courants d'induit

# III.3.1 A vide

A vide (considéré dans notre cas pour un glissement de 0.0001), la fréquence de rotation du rotor est proche celle des courants statoriques. La variation de l'induction étant nulle les courant d'induit cessent, on constate alors une densité de courant qui s'approche du zéro (figure 13). Toutefois la fréquence de rotation du rotor étant relativement faible, la profondeur de pénétration des lignes d'induction est importante et atteint presque le noyau**.**

Nous avons tracé, pour la machine étudiée, les graphes des composantes radiales et tangentielles de l'induction magnétique pour une valeur de rayon 44.05 mm c'est-à-dire au milieu de l'entrefer. On constate que l'induction magnétique tangentielle est faible par rapport à la composante radiale. L'induction magnétique radiale est nulle pour (π/4, 3π/4, 5π/4 et 7π/4) correspondant à la ligne neutre entre chaque deux pôles successifs par contre la composante tangentielle de l'induction est insignifiante à ces positions-là. Pour chaque pôle (par exemple

le pôle nord de 0 à  $\pi/2$ ) on observe les 9 pics de l'induction magnétique radiale dus aux 9 encoches par pôle, ceci représente l'effet de denture.

Par ailleurs, les lignes de champ ont le même sens et la même pénétration au rotor par les deux méthodes (Figures 11). En ce qui concerne les formes d'ondes des composantes de l'induction tangentielle et radiale (Figures 12) et la densité de courant (Figure 13) on observe une parfaite concordance des deux méthodes analytique et numérique (FEM : Finit Elements Method).

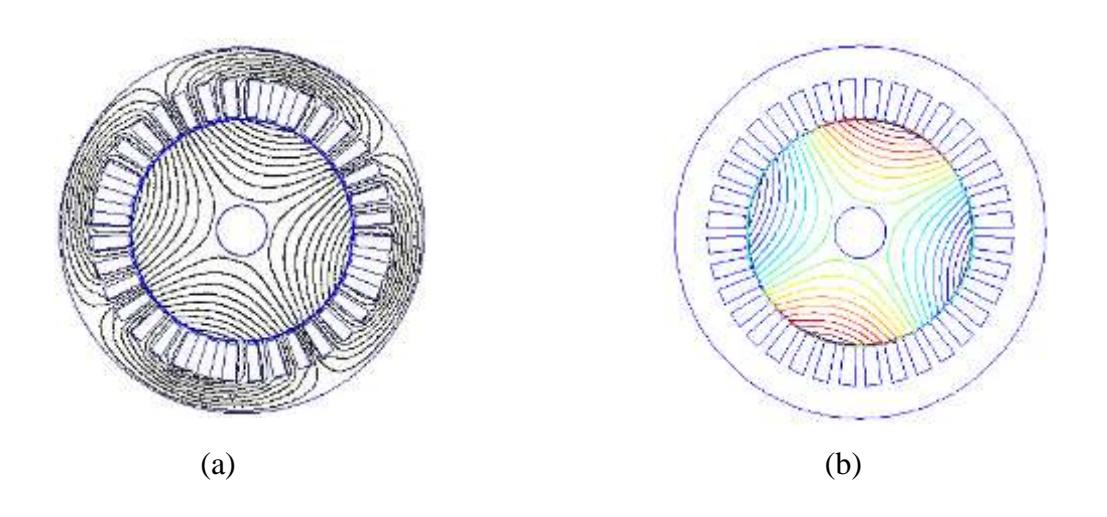

Figures11: Lignes de champ à vide par la méthode numérique (a) et analytique (b).

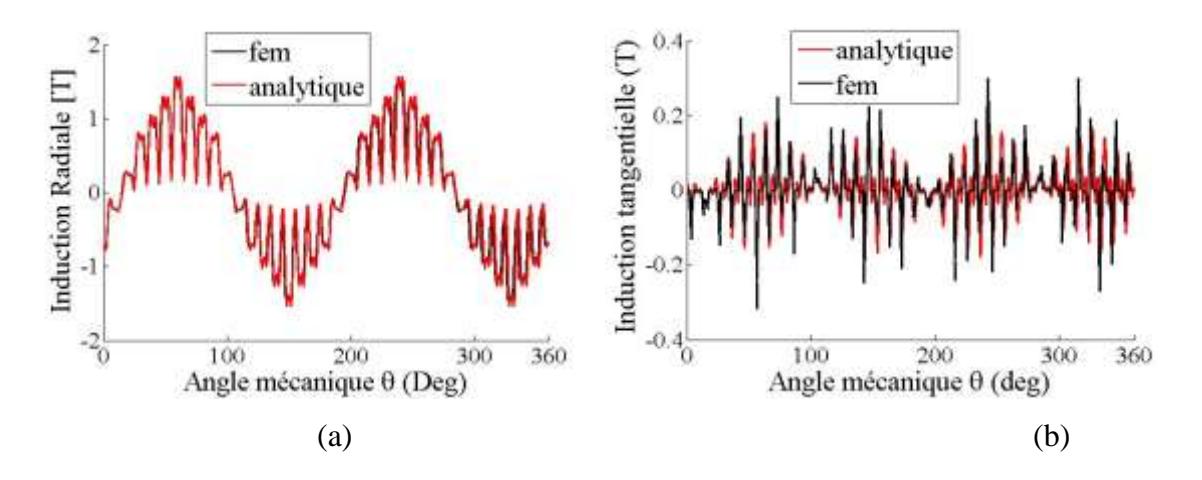

Figures 12: Distributions de l'induction radiale (a) et tangentielle (b) au milieu de l'entrefer à vide

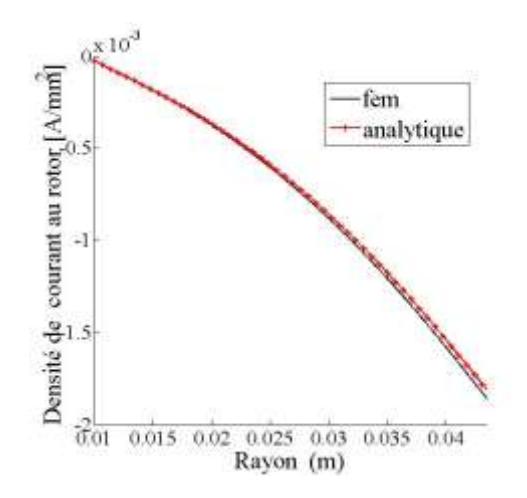

Figure 13: Densité des courants sous un pôle à vide.

# III.3.2 A rotor bloqué  $(g=1)$

Dans les conditions du rotor bloqué, à cause de l'effet de peau les lignes d'induction se concentrent à la surface du rotor avec une pénétration relativement faible (Figures 14). Le rotor étant bloqué, la variation d'induction magnétique conduit à l'induction de courants de Foucault d'amplitude maximale et ainsi une densité de courant élevée. Néanmoins, les valeurs des composantes de l'induction sont inférieures à celles obtenues à vide. On constate en particulier la diminution de l'induction radiale.

Au niveau des formes d'ondes des inductions radiales et tangentielles (Figures 15) on constate une concordance entre les résultats analytiques et numériques, de même pour la densité de courant (Figure 16).

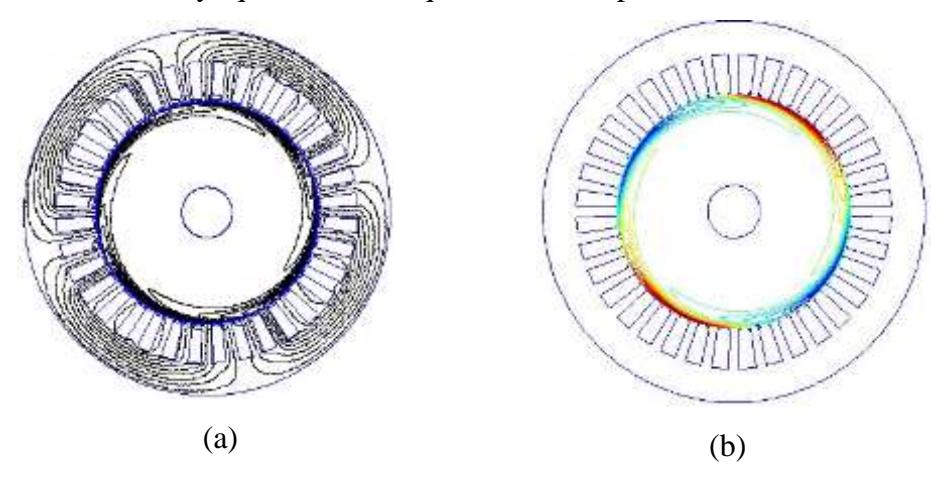

Figures14: Lignes de champ à rotor bloqué par la méthode numérique fem (a) et la méthode analytique (b)

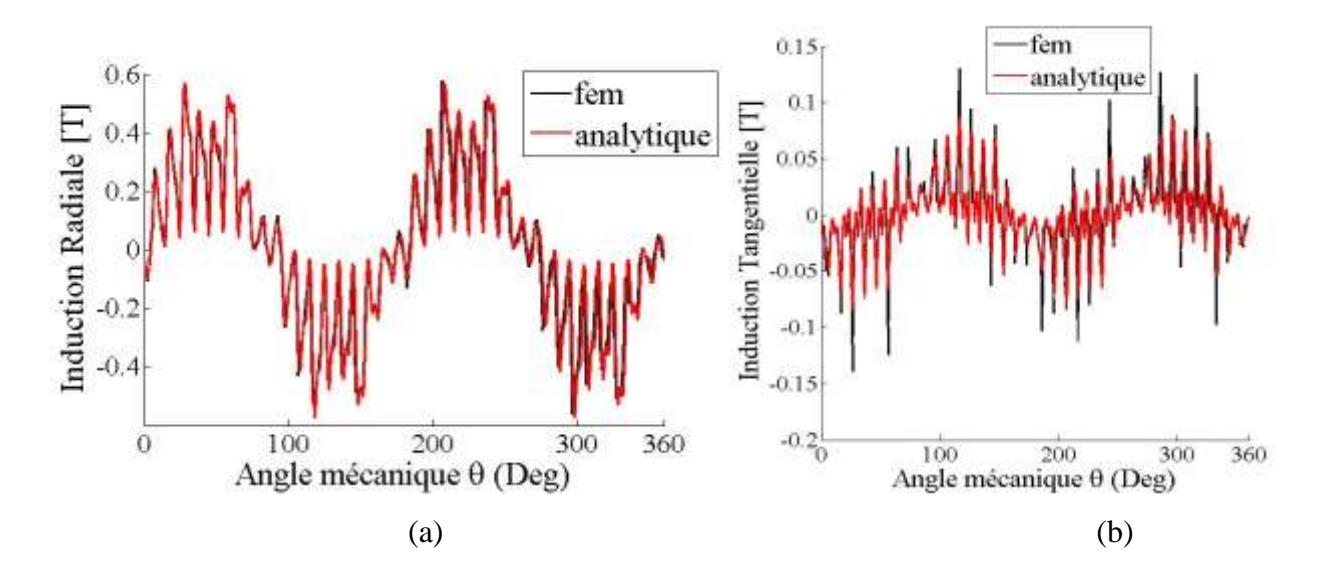

Figures15: Distributions de l'induction magnétique radiale (a) et tangentielle (b) au milieu de l'entrefer à rotor bloqué.

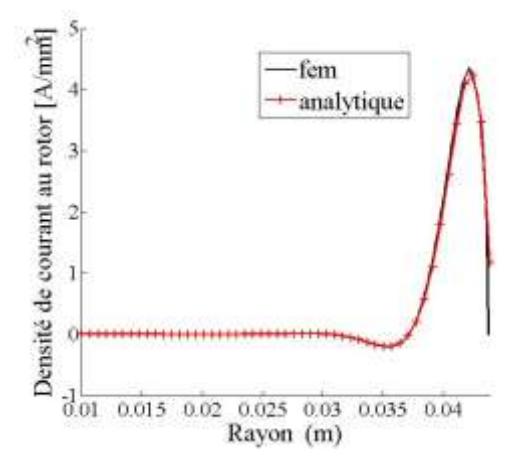

Figure 16: Densité de courant à rotor bloqué.

#### III.3.3 En charge  $(g=0.01)$

En charge, le glissement étant faible et la fréquence de rotation du rotor aussi. Nous constatons alors une profondeur de pénétration des lignes de champ considérable, et la densité de courant n'est pas négligeable. Néanmoins, ces résultats restent inférieurs à ceux à vide. Pour ce qui des résultats numériques et analytiques, il y'a une parfaite concordance entre la densité de courant et des composantes radiale et tangentielle de l'induction.

En fonctionnement en charge, lorsque le glissement diminue la profondeur de pénétration des lignes de champ s'accroît, la densité de courant diminue et l'amplitude de l'induction magnétique radiale augmente.

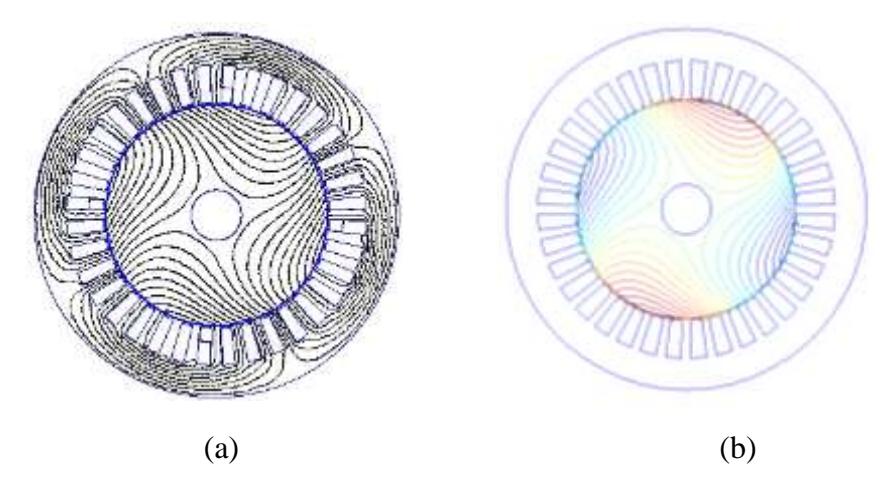

Figures17: Lignes de champ en charge (g=1%) par la méthode numérique fem (a) et analytique (b)

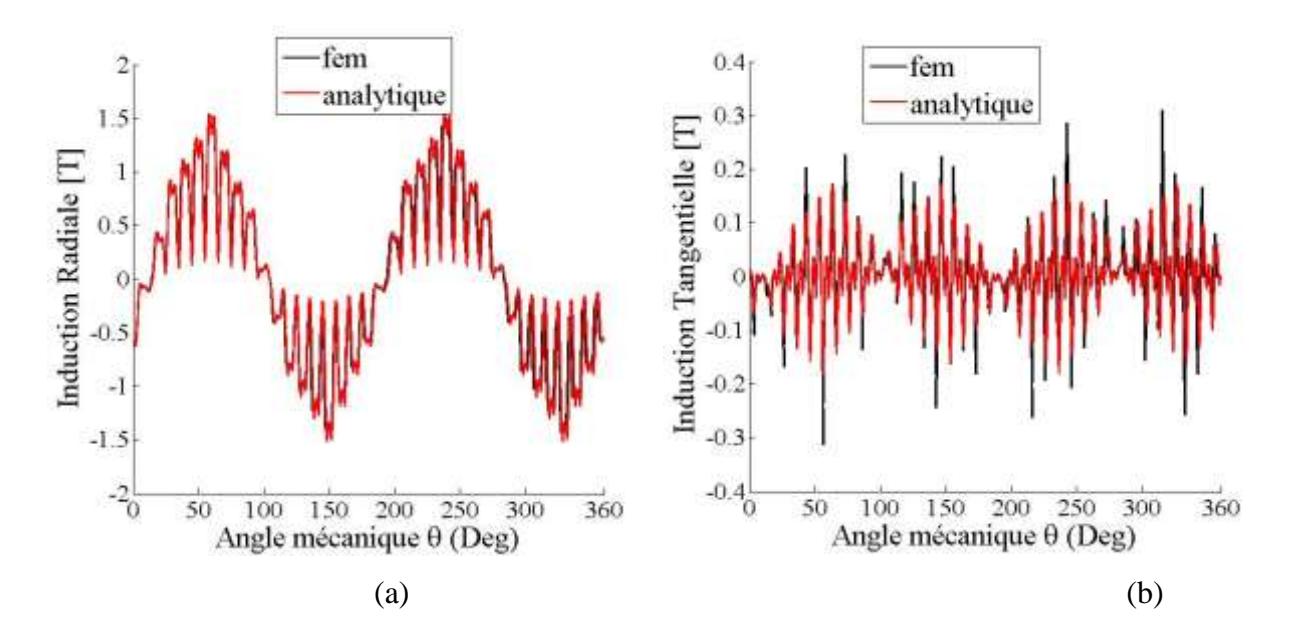

Figures18: Distributions de l'induction radiale (a) et tangentielle (b) en charge (g=1%) au milieu de l'entrefer.

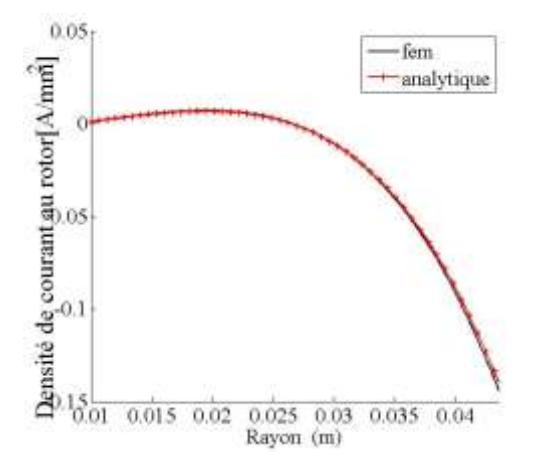

Figure 19: Densité des courants en charge (g=1%).

### <span id="page-38-0"></span>III.4 Conclusion

Dans ce chapitre nous avons exploité la méthode analytique pour prédéterminer la distribution du champ magnétique et la densité des courants de Foucault à vide, à rotor bloqué et en charge d'un moteur asynchrone à rotor massif lisse à 4 pôles et 36 encoches au stator en régime linéaire. Les résultats obtenus sont comparés à ceux issus du calcul numérique par éléments finis.

La comparaison entre les deux méthodes indique une bonne concordance qui nous permet de valider notre modèle analytique.

Les résultats obtenus indiquent que le moteur asynchrone à rotor massif lisse présente une densité de courant faible et un champ magnétique élevé à vide. Par contre en fonctionnement à rotor bloqué la densité de courant est relativement importante et la composante radiale du champ magnétique décroit.

# <span id="page-39-0"></span>**Chapitre 4 : Détermination des paramètres du schéma équivalent du moteur asynchrone à rotor massif lisse**

# <span id="page-39-1"></span>IV.1 Introduction

Dans ce chapitre nous déterminons les paramètres du circuit équivalent du moteur étudié par le biais des calculs réalisés aux chapitres précédents. En effet, mis à part la résistance du bobinage statorique  $(R_1)$  qui est déterminée par un essai en courant continu, les autres paramètres sont déterminés à  $g=0.0001$  (à vide) et  $g=1$ (rotor bloqué).

<span id="page-39-2"></span>Comme le calculé effectué suppose un matériau linéaire, la résistance des pertes fer est négligée.

### IV.2 Détermination des paramètres du circuit équivalent

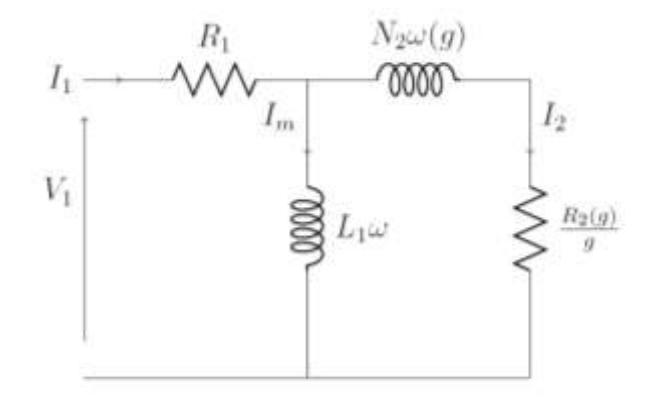

Figure 20: Circuit électrique équivalent par phase du moteur asynchrone à rotor massif lisse.

Dans ce schéma :

- $\bullet$   $R_1$  représente la résistance par phase statorique,
- $\bullet$  L<sub>1</sub>  $\omega$  représente la réactance de magnétisation,
- $N_2$   $\omega$  représente la réactance de fuite totale ramenée au stator,
- $\bullet$   $\frac{R_2}{4}$  $\frac{\pi_2}{g}$  représente la résistance équivalente ramenée au stator.

L'inductance de magnétisation est déterminée par un calcul à vide (g=0.0001). L'impédance rotorique est déterminée par le calcul en charge (g≠0).

#### IV.2.1 Flux magnétique

Pour les encoches, la méthode basée sur le théorème de Stokes est utilisée pour le calcul du flux dans les encoches comme suit :

$$
\varphi_i = \frac{L_u}{s} \int_{\beta_i - \frac{c}{2}}^{\beta_i + \frac{c}{2}} \int_{r_3}^{r_4} A_{III,i}(r, \theta) \cdot r \cdot dr \cdot d\theta \tag{IV.1}
$$

Le vecteur flux est donné par :

$$
\begin{bmatrix} \Psi_a \\ \Psi_b \\ \Psi_c \end{bmatrix} = N_c \cdot C^T \cdot \left[ \varphi_1 \varphi_2 \dots \varphi_{Q_{S-1}} \varphi_{Q_S} \right]
$$
 (IV.2)

#### IV.2.2 Calcul de l'inductance de magnétisation

L'inductance de magnétisation est déterminée à vide (g=0.0001),

$$
L_1 = \frac{\Psi_a}{l_m} \tag{IV.3}
$$

#### IV.2.3 Calcul du courant rotorique

En charge, on injecte un courant dans la phase (a) et on calcule le flux embrassant cette phase. Le courant rotorique pour la phase « a » est :

$$
I_2'(g) = I_m - \frac{\Psi_a(g)}{L_1}
$$
 (IV.4)

### IV.2.4 L'impédance rotorique (g≠0)

L'impédance rotorique est calculée en charge. Elle est déterminée à partir du flux magnétique et courant rotorique déterminés précédemment.

$$
Z_2(g) = \frac{j.\omega \cdot \Psi_a(g)}{l'_2(g)} = \frac{R_2(g)}{g} + j. N_2(g). \omega
$$
 (IV.5)

#### IV.2.5 La résistance rotorique

La résistance rotorique est la partie réelle de l'impédance rotorique multipliée par le glissement.

$$
R_2(g) = g \cdot \Re e \{Z_2(g)\} \tag{IV.6}
$$

#### IV.2.6 L'inductance rotorique

L'inductance rotorique est la partie imaginaire de l'impédance rotorique.

$$
N_2(g) = \mathfrak{Im}\{Z_2(g)\}/\omega
$$
 (IV.7)

#### IV.2.7 Calcul du couple électromagnétique

La détermination des paramètres du schéma équivalent par phase du moteur étudié permet de calculer les puissances absorbées et le couple électromagnétique.

En effet, quand la machine est alimentée par une source de tension triphasée équilibrée, nous avons :

$$
V = V_m \left[ 1 - e^{-i\frac{2\pi}{3}} - e^{i\frac{2\pi}{3}} \right]
$$
 (IV.8)

$$
E_1 = V_1 - R_s I_1(g) \tag{IV.9}
$$

$$
S_a = \frac{3}{2} E_1(g). I_1^*(g) = P_a(g) + j. Q_a(g)
$$
 (IV.10)

Le couple s'obtient alors par :

$$
T_{em} = \frac{P_a}{\Omega} \tag{IV.11}
$$

#### IV.2.8 Détermination du courant statorique et du couple

Au démarrage il y'a une forte demande de courant qui est d'environ trois fois le courant nominal, on a alors un couple de démarrage maximal, puis au fur et mesure que le glissement diminue, le courant induit décroit donc l'amplitude du couple diminue. Au synchronisme la vitesse de rotation du rotor étant égal à celle des courants statoriques, il n'y a plus de variation d'induction on a alors un couple nul. De plus, on observe une parfaite concordance entre les résultats issus des deux méthodes analytiques et numériques.

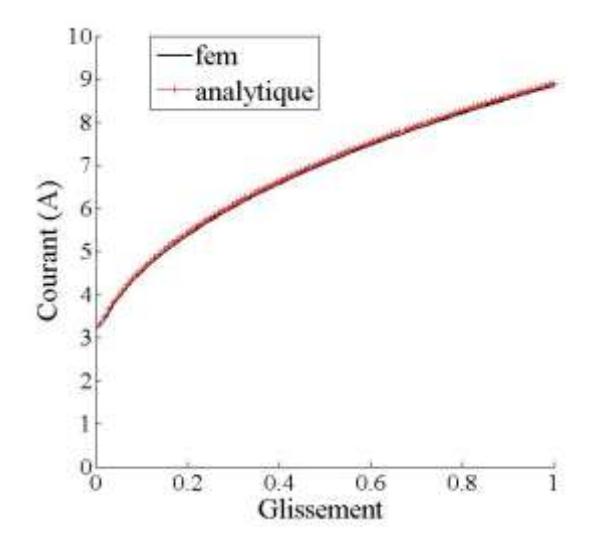

Figure 21: Courant statorique en fonction du glissement.

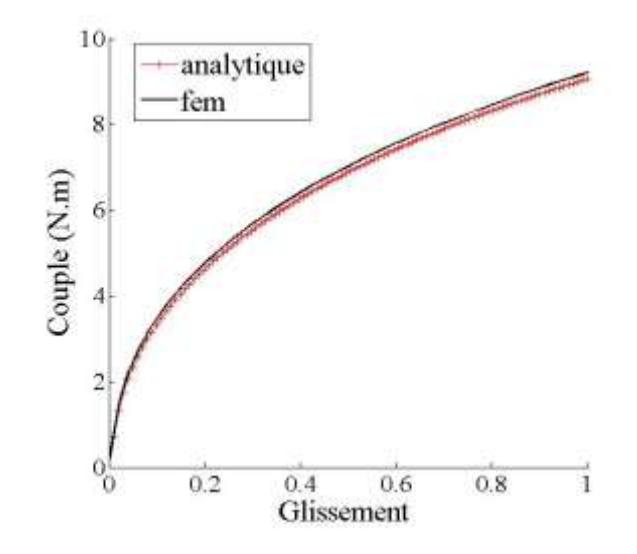

Figure 22: Couple électromagnétique en fonction du glissement.

# IV.2.9 Paramètres du rotor en fonction du glissement

Les figures 23 et 24 représentent la variation des paramètres rotoriques en fonction du glissement.

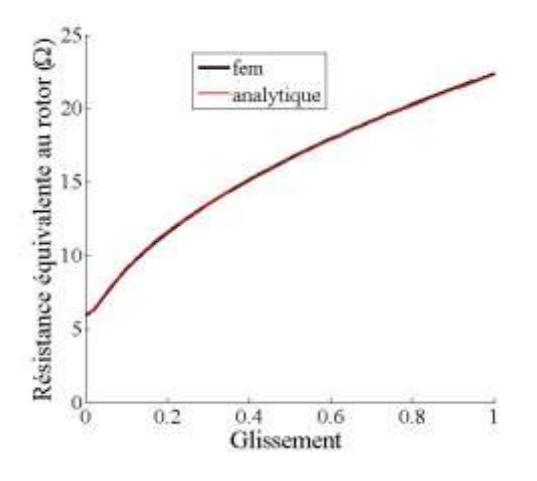

Figure 23: Résistance équivalente au rotor.

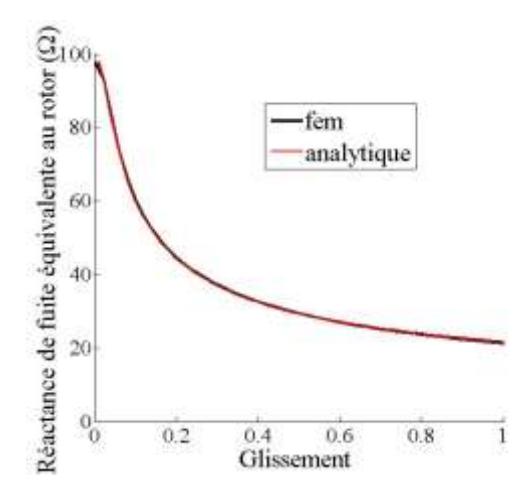

Figure 24: Réactance de fuite équivalente au rotor

#### <span id="page-43-0"></span>IV.3 Conclusion

Dans ce chapitre, nous avons pu déterminer les paramètres du schéma équivalent du moteur asynchrone à rotor massif lisse en utilisant des simulations à vide et en charge. Connaissant les paramètres du schéma équivalent et en considérant la machine alimentée en tension, le courant statorique et le couple électromagnétique ont été déterminés.

Nous avons également effectué une comparaison entre le calcul analytique et par éléments finis des paramètres du rotor (résistance équivalente et réactance de fuite équivalente) ainsi que les caractéristiques

### <span id="page-44-0"></span>**Chapitre 5 : Influence du type du rotor sur les performances de la machine**

#### <span id="page-44-1"></span>V.1 Introduction

Le moteur asynchrone à rotor massif a fait l'objet de plusieurs études. Ces dernières indiquent un couple de démarrage maximal mais qui se dégrade aux faibles glissements pour des raisons de caractéristiques électriques et magnétiques. A cela s'ajoute les différentes structures du rotor qui influencent fortement les performances de ce type de moteur.

Dans ce but, nous établissons dans ce chapitre une comparaison des performances électromagnétiques entre le moteur étudié précédemment (à rotor en Acier) et à rotor en Aluminium. Cette étude est effectuée analytiquement et numériquement. Ensuite nous déterminons les performances électromagnétiques d'un moteur asynchrone à rotor massif rainuré par la méthode numérique et enfin nous procédons à une comparaison des performances de ce dernier moteur avec celui à rotor massif lisse. En effet, l'analyse du rotor rainuré n'est pas possible directement avec la méthode analytique.

### <span id="page-44-2"></span>V.2 Rotor massif en Aluminium

On compare les résultats obtenus précédemment pour un rotor en Acier avec ceux obtenus avec un rotor en Aluminium ayant les caractéristiques électriques et magnétiques suivantes :

$$
\sigma = 28.5 \, MS. \, m^{-1}
$$

$$
\mu_r = 1
$$

Avec la méthode analytique nous avons utilisé 78, 3 et 3 pour les harmoniques n, m et k, et pour la méthode numérique nous avons utilisé 153130 nœuds et 305358 éléments.

#### V.2.1 A vide

Au synchronisme, les lignes de champ pénètrent profondément le rotor et en grand nombre. Par contre la composante radiale du flux magnétique est faible, elle est même inférieure à celle tangentielle. De même la densité de courant de Foucault est négligeable.

Les méthodes analytique et numérique produisent les mêmes allures pour les lignes de champ (Figures 25), pour les composantes de l'induction magnétique (Figures 26) et la densité de courant (Figure 27).

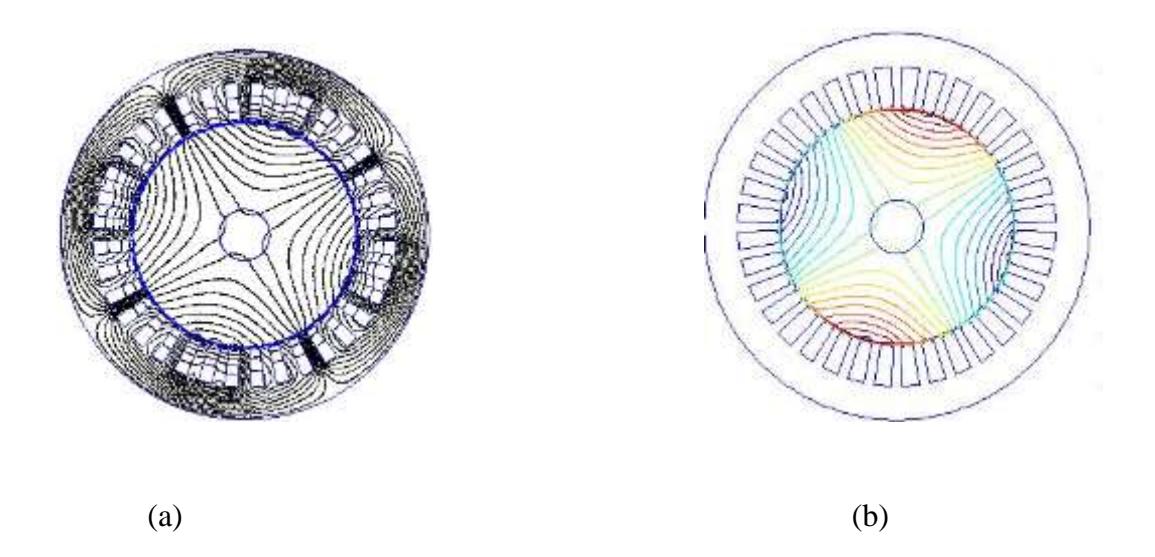

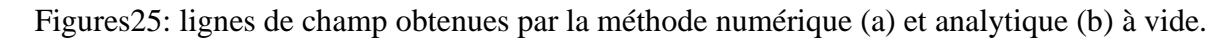

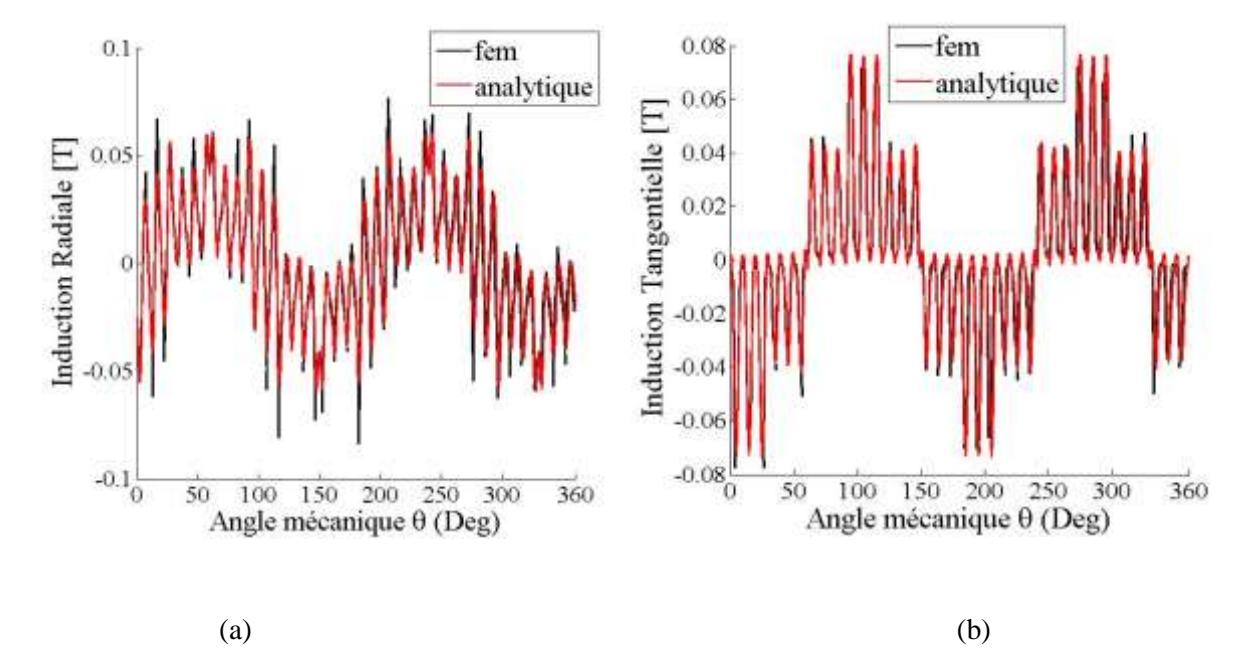

Figures26 : Distributions de l'induction magnétique radiale (a) et tangentielle (b) à vide.

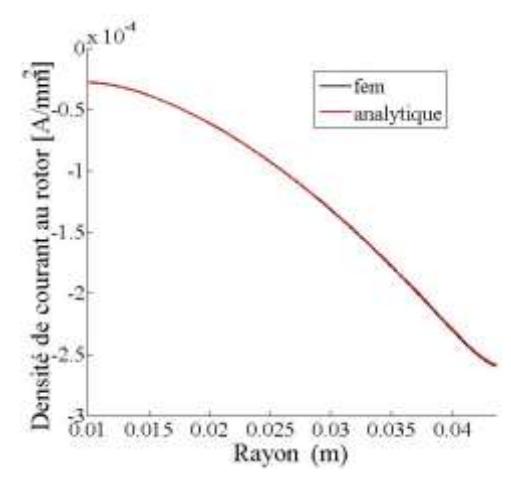

Figure 27 : Densité de courant à vide.

# V.2.2 A rotor bloqué

Au démarrage la profondeur de pénétration des lignes de champ en utilisant un rotor en Aluminium est plus élevé qu'en utilisant un rotor en Acier, ceci est dû aux caractéristiques électromagnétiques du matériau. Par contre l'induction radiale est plus faible. La densité de courant est considérable mais reste inférieure à celle obtenue par un rotor en Acier.

Il y'a une concordance entre les deux méthodes analytique et numérique pour les résultats : lignes de champ (Figures 28) , composantes de l'induction magnétique (Figures 29) et la densité de courant (Figure 30).

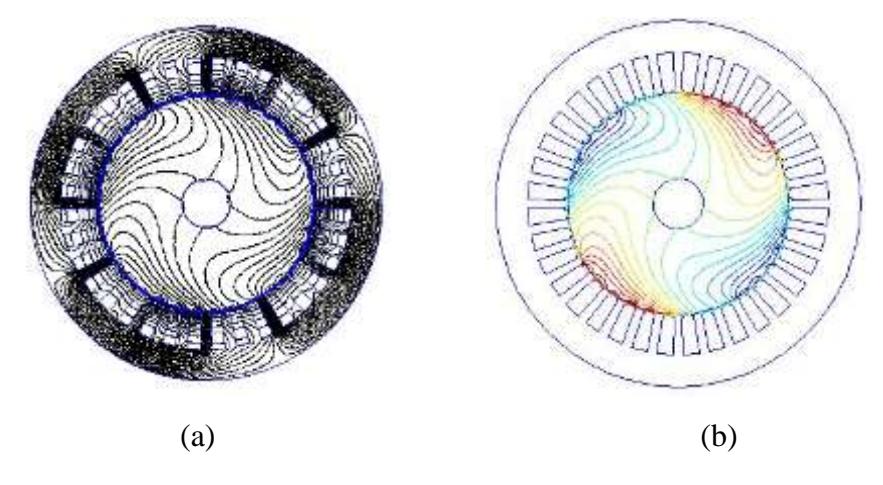

Figures 28: Lignes de champ pour g=1 par la méthode numérique (a) et analytique (b).

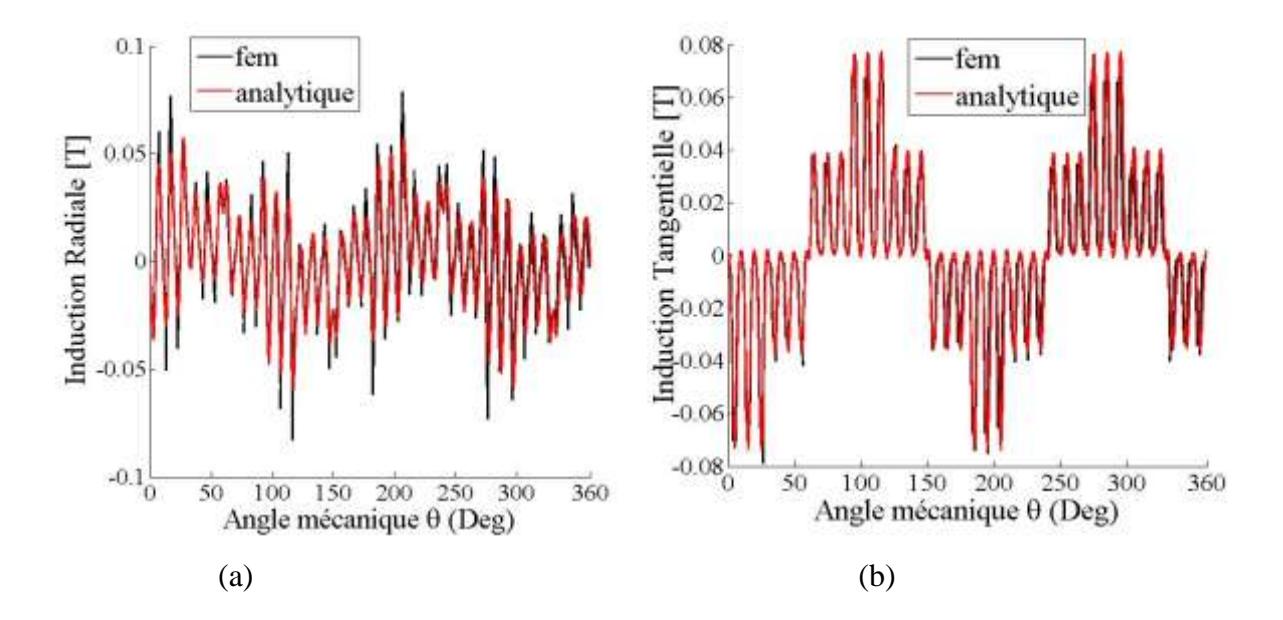

Figures 29 : Distributions de l'induction magnétique radiale (a) et tangentielle (b) pour g=1.

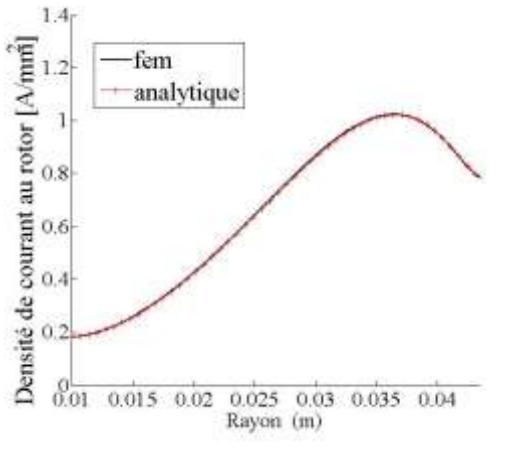

Figure 30 : Densité de courant pour g=1.

#### V.2.3 En charge  $(g=0.01)$

Pour un glissement de 1%, les lignes de champ pénètrent complètement le rotor et se limitent au noyau. La composante radiale de l'induction magnétique ainsi que la densité de courant restent très faibles.

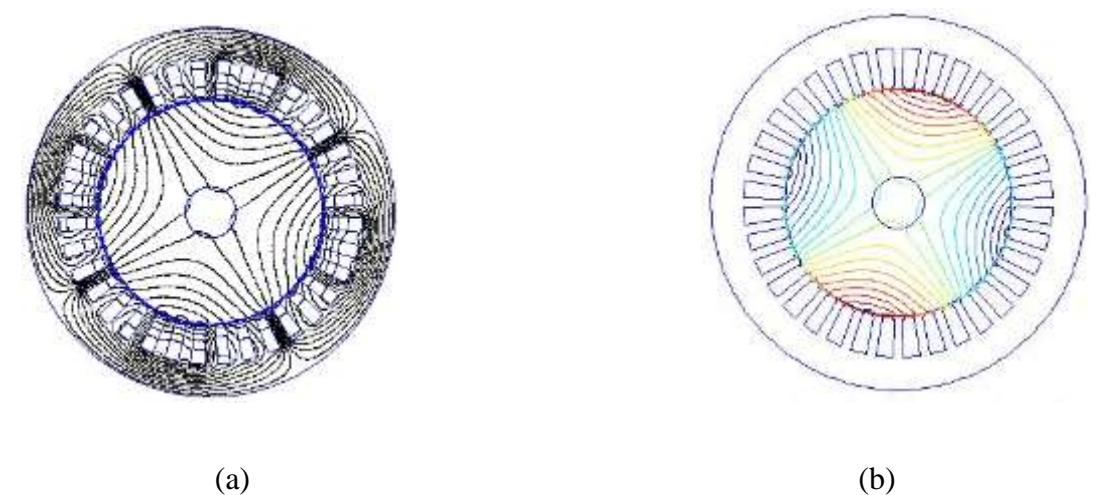

Figures31 : Lignes de champ en charge obtenues par la méthode fem (a) et analytique (b)

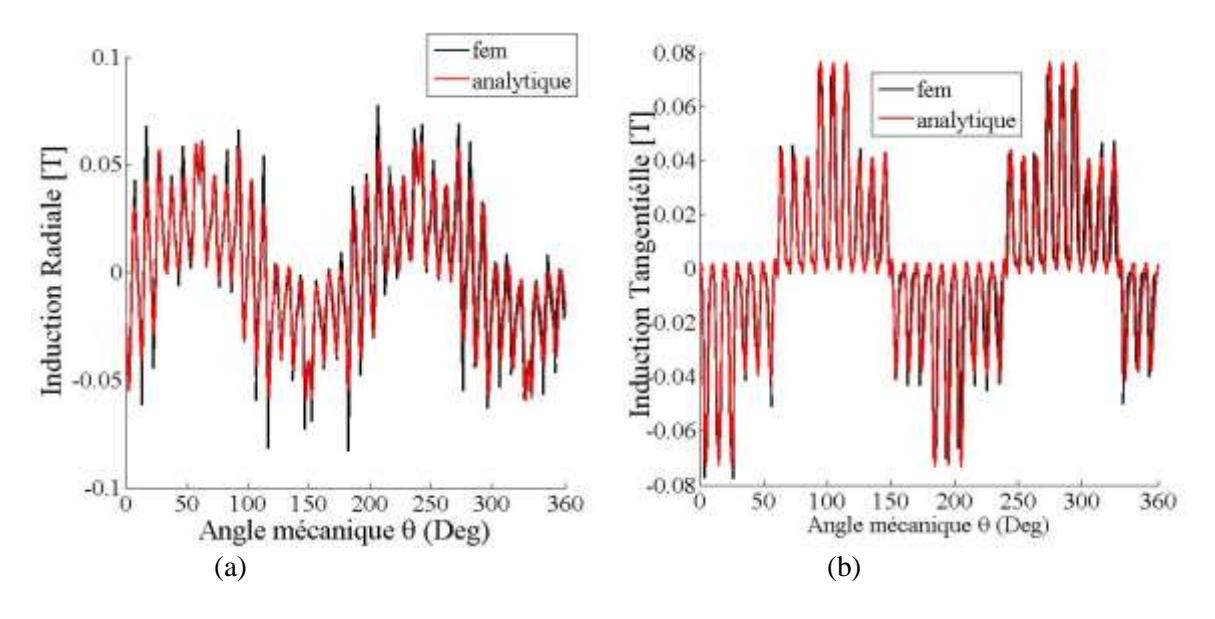

Figures 32 : Distributions de l'induction magnétique radiale (a) et tangentielle (b) en charge.

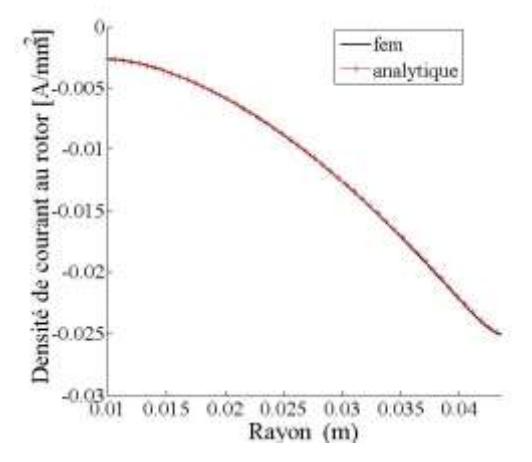

Figure 33 : Densité de courant en charge

# <span id="page-49-0"></span>V.3 Comparaison des performances électromagnétiques entre un moteur asynchrone à rotor en Acier et un rotor en Aluminium

Pour le rotor en Aluminium, au démarrage le courant est maximal et atteint une valeur élevée, puis atteint un minimum pour une valeur critique de glissement. La variation du courant entre le démarrage et le synchronisme est relativement faible (figure 34). De même, le couple atteint des valeurs élevées. Le couple maximal n'est pas obtenu au démarrage mais pour un glissement de 0.5 (figure 35).

En ce qui concerne la résistance équivalente au rotor, sa variation est très faible, et plus le glissement diminue plus sa valeur diminue (figure 36). Par contre pour la réactance de fuite équivalente au rotor, sa valeur est plus faible que celle obtenue pour un rotor en Acier et plus le glissement diminue plus sa valeur augmente.

Le rotor massif en Aluminium est meilleur conducteur que celui en Acier, cela se concrétise par un courant et un couple plus élevés et une résistance équivalente et une réactance de fuite équivalente au rotor plus faibles.

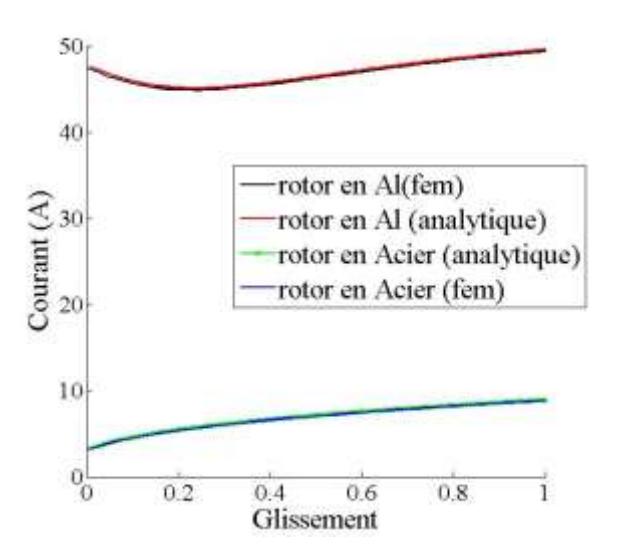

Figure 34: Courant statorique en fonction du glissement pour deux rotors.

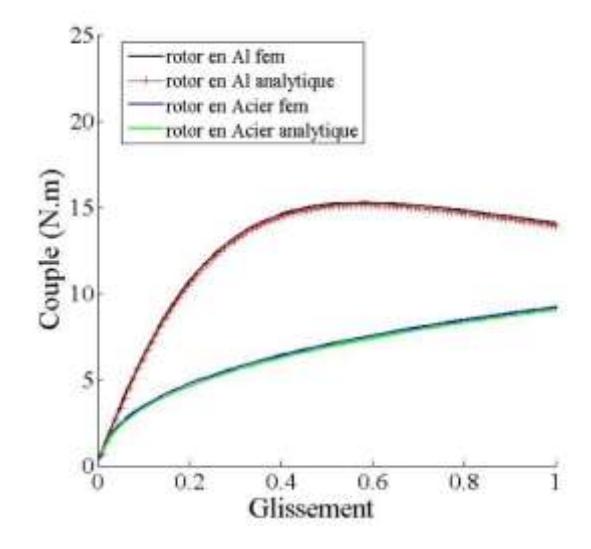

Figure 35: Couple électromagnétique en fonction du glissement pour deux rotors.

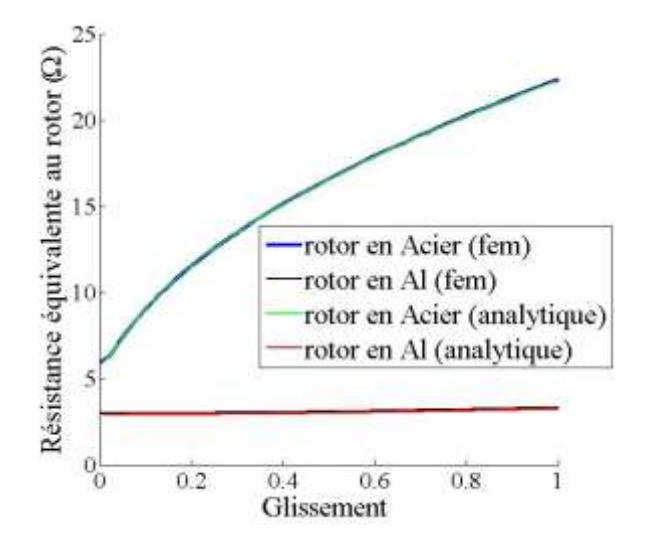

Figure 36: Résistance rotorique équivalente en fonction du glissement pour deux rotors.

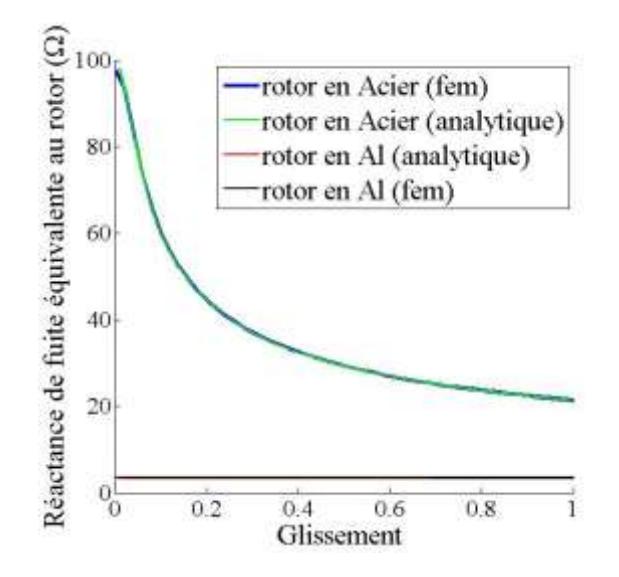

Figure 37: Réactance de fuite rotorique équivalente en fonction du glissement pour deux rotor.

# <span id="page-51-0"></span>V.4 Rotor massif rainuré

Le rotor rainuré présente une géométrie complexe. L'analyse des courants et des champs induits dans le rotor dépend de plusieurs facteurs liés aux paramètres géométriques, électriques et magnétiques.

Le rainurage modifie considérablement la réluctance du circuit magnétique constitué par le fer le long de la rainure et par l'air à travers l'encoche. Les rainures augmentent cette réluctance et par conséquent, améliorent les performances du moteur. Actuellement, l'étude de ce type de rotor n'est pas possible analytiquement. Pour cela, nous avons analysé les performances de ce type de machines à l'aide d'une méthode numérique.

Le rotor rainuré en Acier présente 28 rainures de largeur de 3° et de hauteur de 10 mm

# V.4.1 A vide

A vide les lignes de champ pénètrent le rotor profondément, les valeurs des composantes de la densité de flux magnétique ainsi que la densité de courant de Foucault sont supérieurs à ceux obtenus par un rotor lisse.

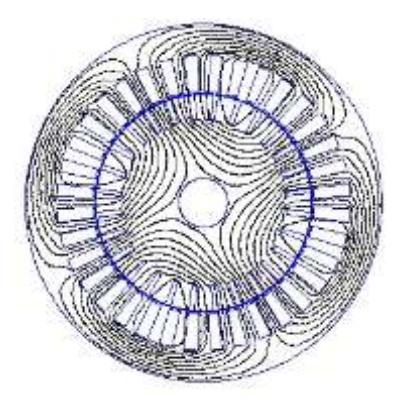

Figure 38: Lignes de champ obtenues à vide.

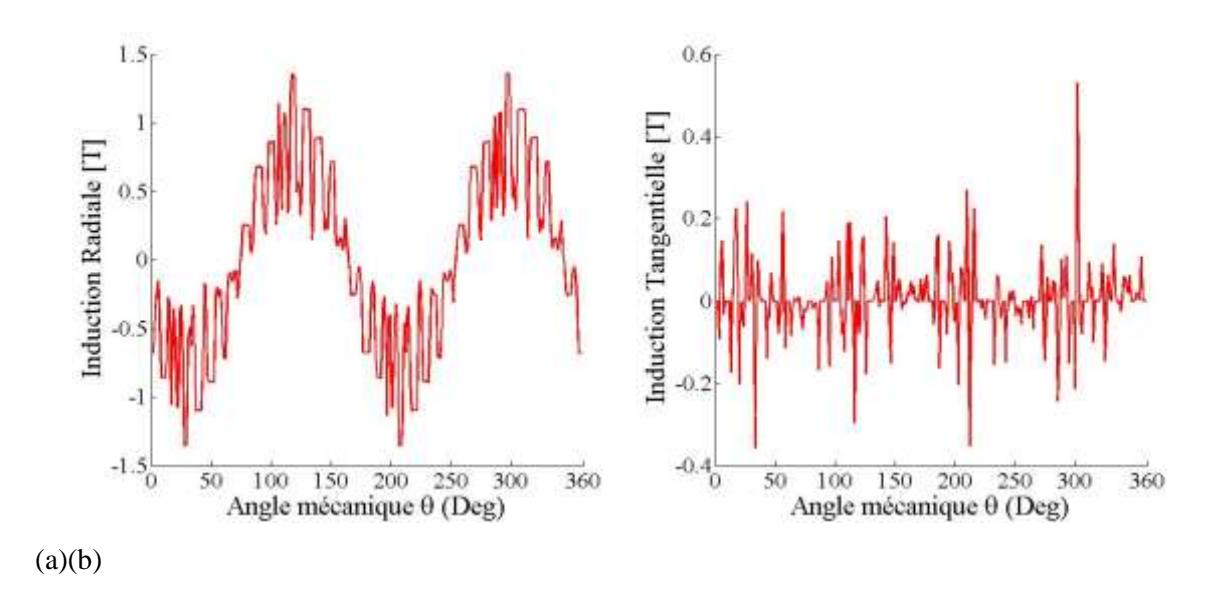

Figures39: Composantes radiale (a) et tangentielle (b) de l'induction magnétique dans l'entrefer à vide.

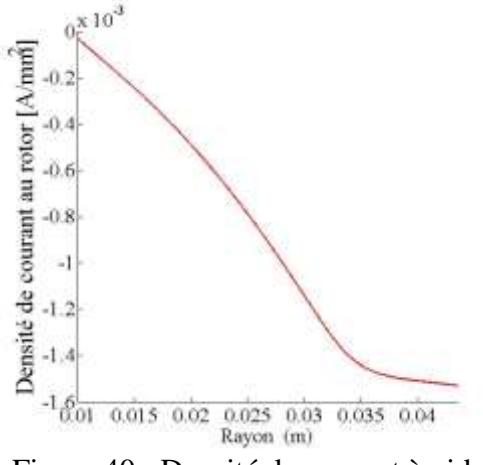

Figure 40 : Densité de courant à vide.

# V.4.2 A rotor bloqué  $(g=1)$

Au démarrage, les lignes de champ contournent les rainures et pénètrent le rotor en se limitant au rayon interne du rotor. Les valeurs des composantes de l'induction magnétique sont inférieures à ceux obtenus à vide.

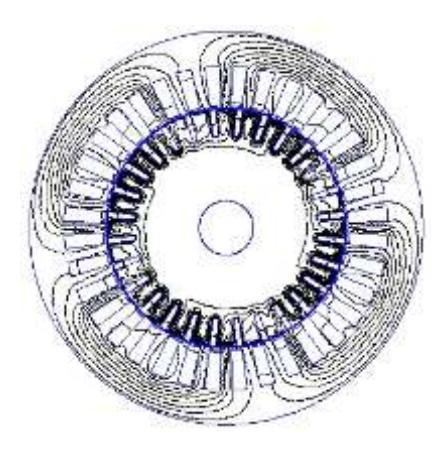

Figure 41: Lignes de champ obtenues à rotor bloqué g=1.

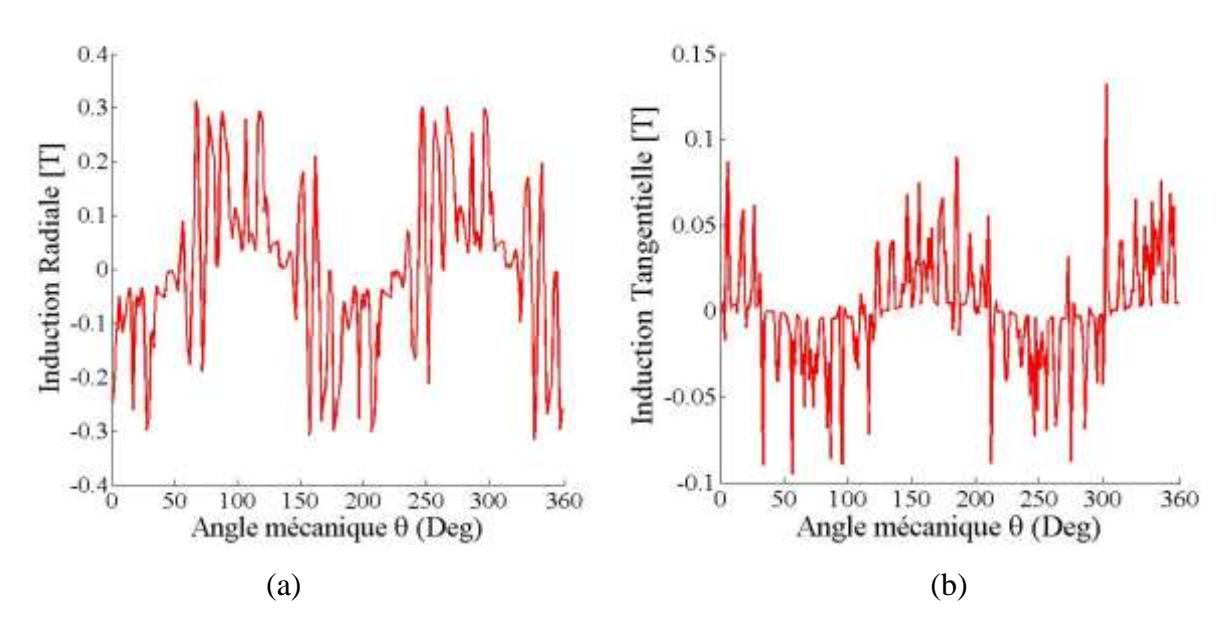

Figures42: Composantes radiale (a) et tangentielle (b) de l'induction magnétique dans l'entrefer à g=1.

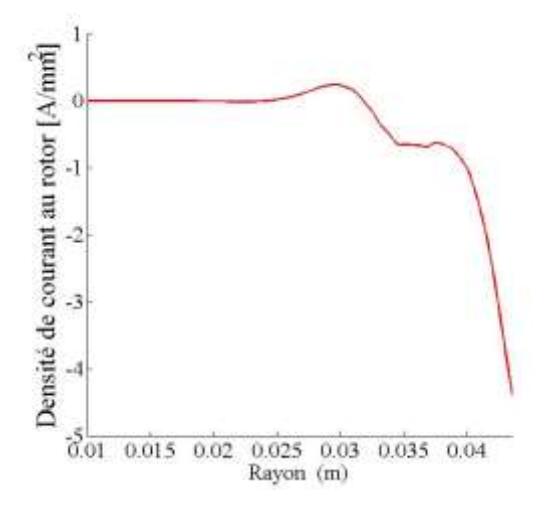

Figure 43: Densité de courant à rotor bloqué.

# V.4.3 En charge  $(g=1\%)$

En charge, les lignes de champ pénètrent aussi profondément le rotor qu'à vide, les composantes de la densité de flux mangétique sont considérables et la densité de courant est relativement faible.

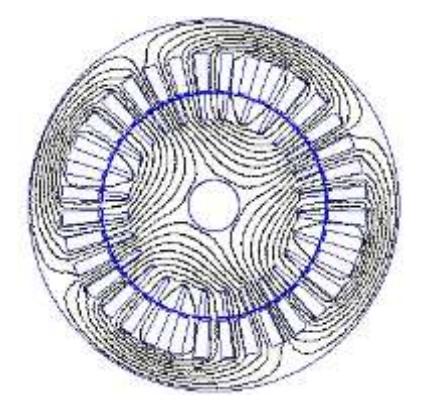

Figure 44: Lignes de champ obtenues en charge.

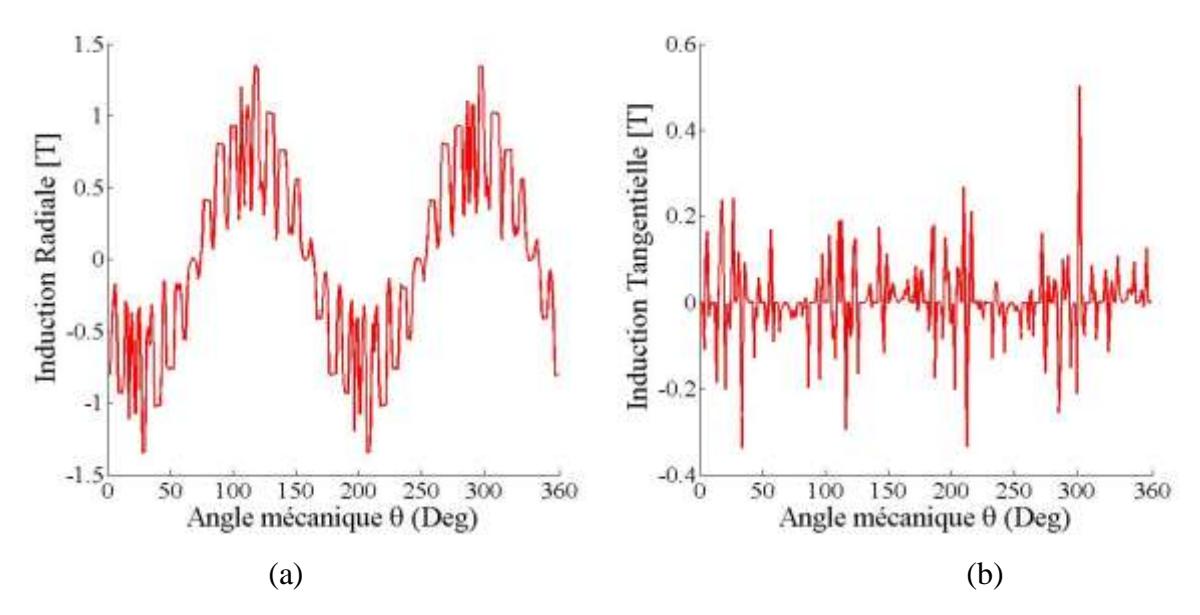

Figures45: Composantes radiale (a) et tangentielle (b) de l'induction magnétique dans l'entrefer en charge.

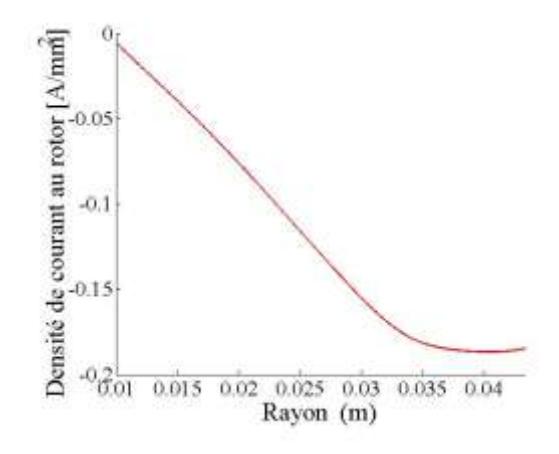

Figure 46: Densité de courant en charge.

<span id="page-55-0"></span>V.5 Influence de la géométrie du rotor sur les performances du moteur Pour étudier l'influence de la géométrie du rotor sur les performances électromagnétiques, nous avons utilisé 5 rotors en Acier dont un lisse et 4 rainurés comme suit :

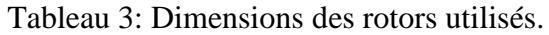

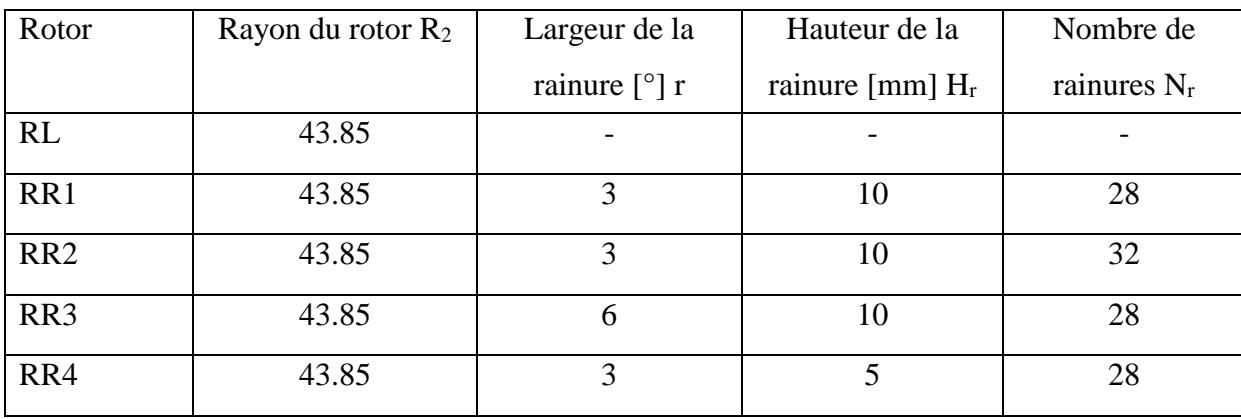

V.5.1 Influence des rainures

L'ajout de rainures au rotor massif permet d'améliorer les performances électromagnétiques. En effet dans la Figure 48, nous constatons que le couple développé par le moteur à rotor rainuré RR1 est nettement meilleur que celui du rotor lisse RL. De même pour le courant (Figure 47).

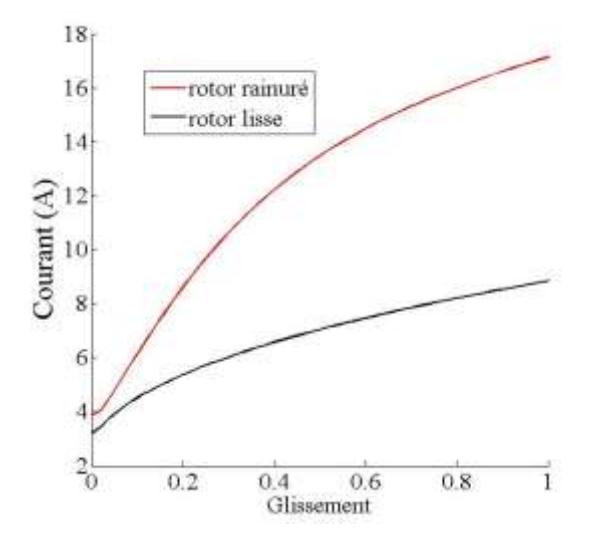

Figure 47 : Couranten fonction du glissement pour deux rotors.

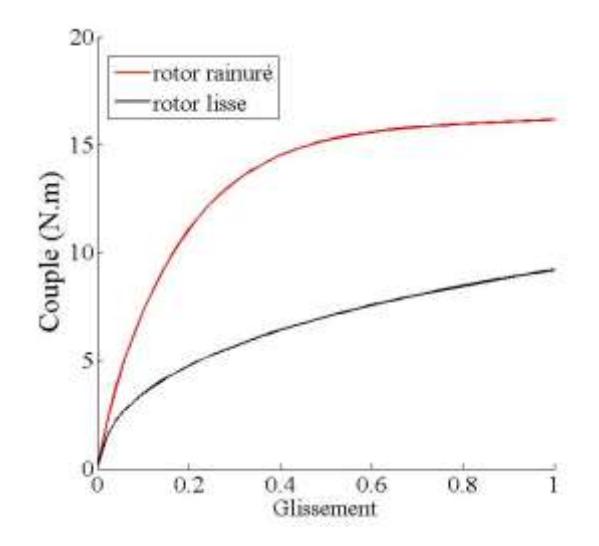

Figure 48: Couple électromagnétique en fonction du glissement pour deux rotors.

#### V.5.2 Influence du nombre de rainures

Les figures 49 et 50 montrent que les caractéristiques courant statorique-glissement et couple électromagnétique-glissement sont d'autant meilleures que le nombre de rainures est grand.

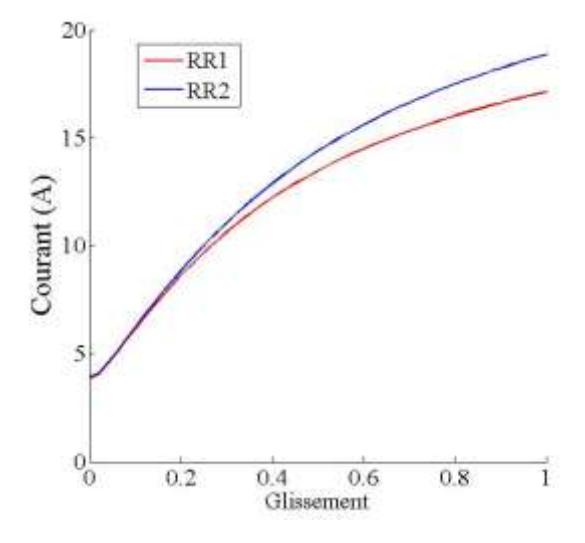

Figure 49: Courant en fonction du glissement pour deux rotors.

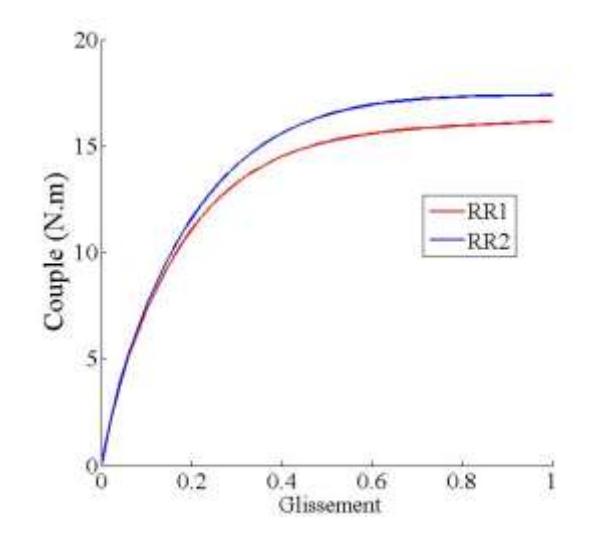

Figure 50: Couple électromagnétique en fonction du glissement pour deux rotors.

# V.5.3 Influence de la largeur des rainures

On distingue que la largeur de la rainure influe légèrement sur les caractéristiques courant-glissement et couple-glissement (Figures 51 et 52).

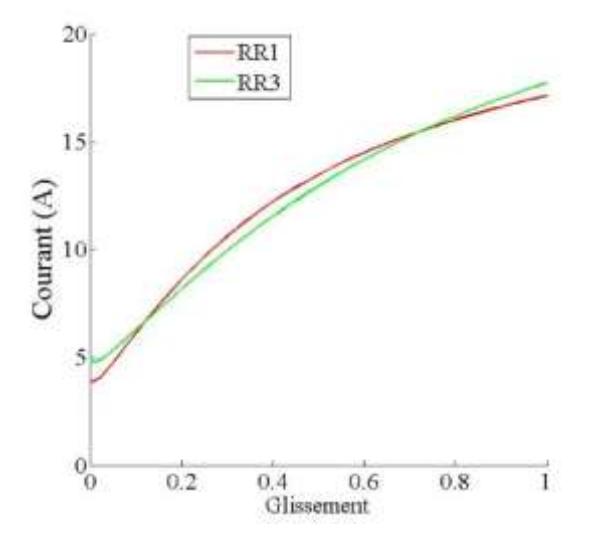

Figure 51: Courant en fonction du glissement pour deux rotors.

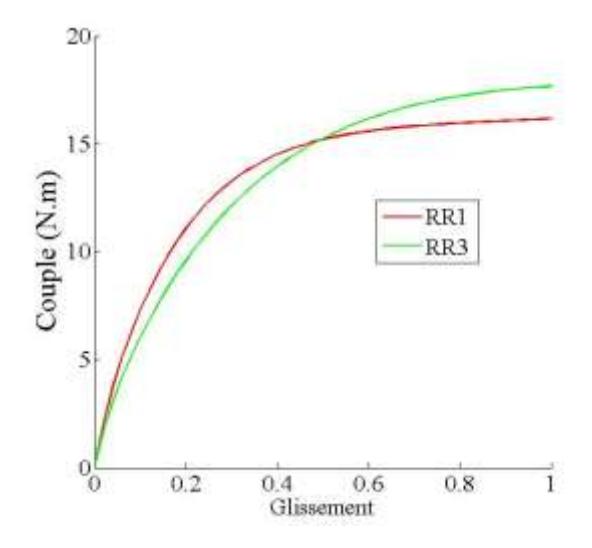

Figure 52: Couple électromagnétique en fonction du glissement pour deux rotors.

# V.5.4 Influence de la hauteur des rainures

Les figures 53 et 54 montrent que les caractéristiques couple-glissement et courant-glissement sont d'autant meilleures que les rainures rotoriques sont profondes.

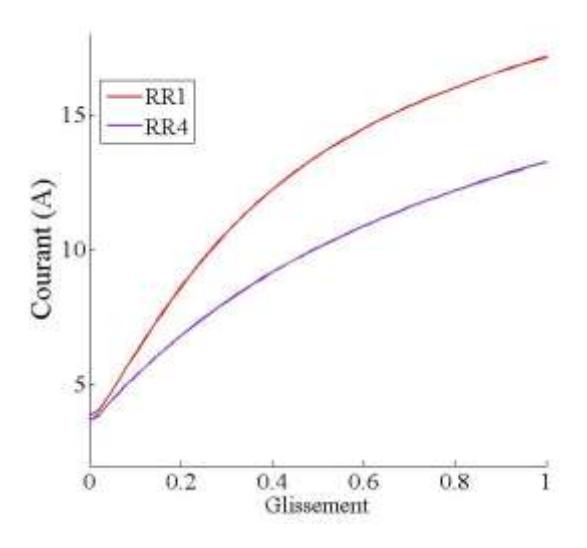

Figure 53: Courant en fonction du glissement pour deux rotors.

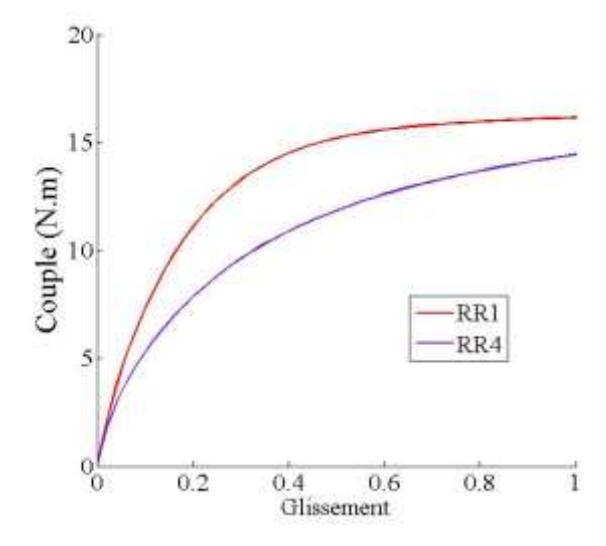

Figure 54: Couple électromagnétique en fonction du glissement pour deux rotors.

# <span id="page-59-0"></span>V.6 Conclusion

Dans ce chapitre nous avons déterminé les performances électromagnétiques de deux moteurs asynchrones à rotor massif lisse en Aluminium et à rotor massif rainuré en Acier.

Le moteur asynchrone à rotor massif lisse présente un bon couple de démarrage mais qui se dégrade aux faibles glissements.

Deux caractéristiques importantes améliorent les performances électromagnétiques de la machine : la conductivité électrique et la perméabilité magnétique.

En plus des caractéristiques électriques et magnétiques du rotor, viennent les caractéristiques géométriques du rotor pour influencer les performances. En effet le rotor rainuré présente un meilleur courant et couple. De plus la géométrie des rainures influence sur ces dernières caractéristiques.

# **Conclusion Générale**

<span id="page-60-0"></span>Le travail que nous avons présenté dans ce mémoire porte sur le calcul analytique 2D d'un moteur asynchrone à rotor massif lisse. Les résultats obtenus sont comparés à ceux issus d'un code numérique (éléments finis 2D), à savoir FEMM.

La méthode analytique que nous avons développée est adaptée à la détermination de la distribution du champ, à celle de la densité des courants, au calcul du couple électromagnétique des machines asynchrones à rotors massifs lisses en tenant compte de la présence des encoches ou des semi-encoches statoriques. Pour les matériaux, nous avons effectivement considéré les caractéristiques électriques et magnétiques linéaires. La méthode est rapide précise et efficace pour étudier l'influence de différents paramètres sur les performances. La méthode numérique basée sur les éléments finis permet la résolution de l'équation de diffusion du champ pour n'importe quelle géométrie néanmoins le temps de résolution est beaucoup plus important.

La comparaison des résultats issus des méthodes analytique et numérique, appliquées aux différentes machines à rotors massifs étudiées, montre une bonne concordance des résultats obtenus sous les mêmes conditions.

Nous avons montré que le moteur asynchrone à rotor massif présente de bonnes performances électromagnétiques au démarrage mais celles-ci se dégradent aux faibles glissements.

Les caractéristiques électriques et magnétiques et les facteurs géométriques du matériau utilisé pour la construction du rotor influencent les performances électromagnétiques de type de machine étudiée. Dans ce but nous avons comparé les grandeurs globales en utilisant les deux méthodes de résolution citées précédemment en considérant deux types de matériaux pour le rotor massif ; le premier en acier et le second en Aluminium.

Cela nous permet de conclure qu'un rotor composite acier massif avec une couche superficielle en Aluminium est plus performant qu'un moteur asynchrone à rotor massif en acier.

Nous avons montré, en effectuant le calcul numérique d'un moteur asynchrone à rotor massif rainuré, l'influence des rainures, de leur nombre et leurs dimensions sur les performances d'un tel moteur. Nous avons donc montré que le moteur à rotor rainuré présente de meilleures performances que le moteur à rotor massif lisse.

Comme perspective à notre travail, on peut envisager le développement d'un modèle analytique permettant de tenir compte de la présence des rainures au rotor.

# **Références Bibliographiques**

- <span id="page-61-0"></span>[1] R. Ibtiouen, "Etude d'un moteur d'induction à rotor massif lisse pour différentes largeurs d'entrefer", thèse de Magister, ENP, Mai 1984, Alger.
- [2] M. Zaim " Contribution à la conception des machines asynchrones à rotor massif ", thèse de doctorat, ENP, novembre 1989, Alger.
- [3] T.Yang, L.Zhou, W.Jiang," Calculation of eddy current losses in a solid rotor induction motor by finite element analysis", IEEE International Conference on Electrical Machines and Systems pp. 3656 – 3659, October 2008.
- [4] J. Huppunen "High-speed solid rotor induction machine electromagnetic calculation and design", thèse de doctorat de l'université de technologie de Finlande, Décembre 2004.
- [5] http://www.femm.info/wiki/HomePage
- [6] Y. Amara, "Modélisation pour le dimensionnement des machines électriques. Application à des machines spéciales ", Mémoire en vue d'obtention l'habilitation à diriger des recherches, septembre 2012, Havre.
- [7] M.Hachemi, R.Abdessemed, "Experimental study of the influence of the rotor dimensions on the performances of solid rotor asynchronous motor", Proceedings of the 5th WSEAS International Conference on Applications of Electrical Engineering, Prague, Czech Republic, March 12-14, 2006 (pp102-108).
- [8] R.Amimer,"Calcul numérique des performances en régime saturé d'un moteur asynchrone à rotor massif lisse", mémoire de magister, ENP, novembre 2004, Alger.
- [9] S.L. H, Shuangxia Niu, W.N. Fu, "A novel solid-rotor induction motor with skewed slits in radial and axial directions and its performance analysis using finite element method", IEEE Transactions on Superconductivity, vol.20, NO. 3, June 2010.
- [10] Kyung-Seo Kim , Sung-Hoon Byun 'Auto-Measurement of Induction Motor Parameters', 226 Journal of Electrical Engineering & Technology, Vol. 1, No. 2, pp. 226~232, 2006
- [11] 'Energy-Efficient Electric Motors', Third Edition Ali Emadi, John C. Andrea 2004.
- [12] R. Kechroud, "Contribution à la modélisation des machines électriques par la méthode des éléments finis associée aux multiplicateurs de Lagrange", thèse de Doctorat d'Etat, ENP, avril 2002, Alger.
- [13] K.Boughrara, F.Dubas, R.Ibtiouen,"2-D Analytical prediction of eddy currents, circuit model parameters, and steady-state performances in solid rotor induction motors",IEEE Transactions on Magnetics, vol.50, no.12, December 2014.
- [14] K.Boughrara, N.Takorabet, R.Ibtiouen, O.Touhami,F.Dubas,"Analytical analysis of cage rotor induction motors in healthy, defective and broken bars conditions",IEEE Transactions on Magnetics,, vol.51, no. 2, February 2015.
- [15] R.Ibtiouen, R.Kechroud, O.Touhami, S.Mekhtoub,"Complex finite element analysis of a solid rotor induction motor",IEEE International Electrical Machines and Drives Confernce, vol3, pp. 1606-1610, June 2003.
- [16] R.Ibtiouen 'Cours sur le calcul analytique d'une machine asynchrone à rotor massif ', ENP, Alger.
- [17] Sarma, Mulukutla S., "Current-density distribution in solid-rotor induction motor" (1979). Electrical and Computer Engineering Faculty Publications. Paper 9.<http://hdl.handle.net/2047/d20003733>
- [18] Thierry LUBIN,' Méthode de résolution des EDP par séparation de variables', Université de Lorraine, Nancy, France.
- [19] Stanely J.Farlow,'Partial Differential Equations for Scientists and Engineers', Dover Publications, INC New York, A982.
- [20] Peter P.SILVESTER, Ronald. Ferrari, "Finite element for electrical engineers", Third Edition, 1996
- [21] Magdalena Salazar-Palma, Luis-Emilio García-Castillo, and Tapan K. Sarkar,' THE FINITE ELEMENT METHOD IN ELECTROMAGNETICS', European Congress on Computational Methods in Applied Sciences and EngineeringECCOMAS 2000, Barcelona, 11-14 September 2000.